Universidad Nacional Autónoma de México

## FACULTAD DE CIENCIAS

Estudio de la interacción de sistema inmune con parásito Leishmania mediante un modelo computacional híbrido

## T E S I S

QUE PARA OPTAR POR EL GRADO DE: Matemática

> PRESENTA: Diana Balmaseda Villarreal

DIRECTOR DE TESIS: M. en C. Augusto Cabrera Becerril

Ciudad de México, 2021

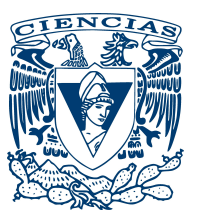

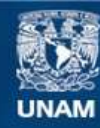

Universidad Nacional Autónoma de México

**UNAM – Dirección General de Bibliotecas Tesis Digitales Restricciones de uso**

### **DERECHOS RESERVADOS © PROHIBIDA SU REPRODUCCIÓN TOTAL O PARCIAL**

Todo el material contenido en esta tesis esta protegido por la Ley Federal del Derecho de Autor (LFDA) de los Estados Unidos Mexicanos (México).

**Biblioteca Central** 

Dirección General de Bibliotecas de la UNAM

El uso de imágenes, fragmentos de videos, y demás material que sea objeto de protección de los derechos de autor, será exclusivamente para fines educativos e informativos y deberá citar la fuente donde la obtuvo mencionando el autor o autores. Cualquier uso distinto como el lucro, reproducción, edición o modificación, será perseguido y sancionado por el respectivo titular de los Derechos de Autor.

1. Datos del alumno Balmaseda Villarreal Diana Universidad Nacional Autónoma de México Facultad de Ciencias Matemáticas 314003559

2. Datos del tutor M. en C. Cabrera Becerril Augusto

3. Datos del sinodal 1 Dr. Miramontes Vidal Pedro Eduardo

4. Datos del sinodal 2 Biól. Bassols Bello Karla Genoveva

5. Datos del sinodal 3 Dr. Falconi Magaña Manuel Jesús

6. Datos del sinodal 4 Dra. Esteva Peralta María de Lourdes

7. Datos del trabajo escrito Estudio de la interacción de sistema inmune con parásito Leishmania mediante un modelo computacional híbrido 65 2021

## Agradecimientos

<span id="page-5-0"></span>Primeramente quiero agradecer a mi tutor de tesis, el M. en C. Augusto Cabrera Becerril por todo su apoyo durante este período tan importante de mi vida académica. Por su paciencia, dedicación y guía durante el desarrollo de esta tesis. También quisiera agradecer a Cristina y a Ulises por su colaboración en este proyecto.

Agradezco a mis sinodales por sus comentarios constructivos hacia el trabajo, su apoyo y el tiempo dedicado a este. Gracias a su contribución el trabajo tiene una mejor estructura, análisis y redacción, haciéndola una mejor tesis.

Y finalmente quisiera agradecer a mi familia, por

## Declaración de autenticidad

Por la presente declaro que, salvo cuando se haga referencia específica al trabajo de otras personas, el contenido de esta tesis es original y no se ha presentado total o parcialmente para su consideración para cualquier otro título o grado en esta o cualquier otra Universidad. Esta tesis es resultado de mi propio trabajo y no incluye nada que sea el resultado de algún trabajo realizado en colaboración, salvo que se indique específicamente en el texto.

Diana Balmaseda Villarreal. Ciudad de México, 2021

Dedicado especialmente a mis abuelos y mis padres, han sido y simpre serán mi mayor inspiración.

## Resumen/Abstract

<span id="page-10-0"></span>Las leishmaniasis son una serie de enfermedades causadas por el parásito protozoario Leishmania, y transmitida por medio de vectores. Estas enfermedades son clasificadas en tres tipos principales: cutánea, mucocutánea y visceral. Afectan principalmente el funcionamiento del sistema inmune del hospedero, ocasionando distintas reacciones, que dependen del tipo de Leishmania con la que ha sido infectado el hospedero. Esta investigación se focaliza en el estudio de la leishmaniasis cutánea localizada, enfermedad que afecta a millones de personas en el mundo.

El sistema inmune es increíblemente complejo, por lo cual es muy difícil modelar todo el conjunto de células involucradas. En nuestro caso nos concentramos en el estudio de la interacción parásito-macrófago. Hablando de los macrófagos, estos pueden ser activados de diferentes maneras, lo cual deriva en que ciertos macrófagos tengan la capacidad de detener el avance de la efermedad, mientras que otros contribuyen a la patogénesis. Nos enfoncamos en atacar el problema de la leishmaniasis desde la simulación matemática y computacional de la interacción antes mencionada. En este contexto, modelamos el sistema inmune del hospedero empleando técnicas de modelación basada en agentes y autómatas celulares.

La modelación basada en agentes es una técnica empleada frecuentemente para la modelación de fenómenos biológicos, ya que nos permite estudiar interacciones no-triviales entre agentes y el medio. En nuestro caso, los agentes fueron definidos como los macrofagos y las Leishmnanias. En estos modelos la interacción de los agentes suele ocasionar un cambio en el estado de estos. En el caso de nuestro modelo esta interacción resulta en la infección de un macrófago o en la muerte del parásito. Por medio de la realización de experimentos in silico se obtuvo una aproximación del curso final de la enfermedad, dependiendo de cierta configuración inicial. Se obtuvo un comportamiento asintótico en el estudio de las poblaciones de macrófagos, lo cual nos indicó que en ciertos escenarios, se da un asentamiento de la enfermedad, también se vió una fase de latencia al inicio de esta, lo cual es congruente con investigaciones in vivo realizadas por otros autores.

# Índice general

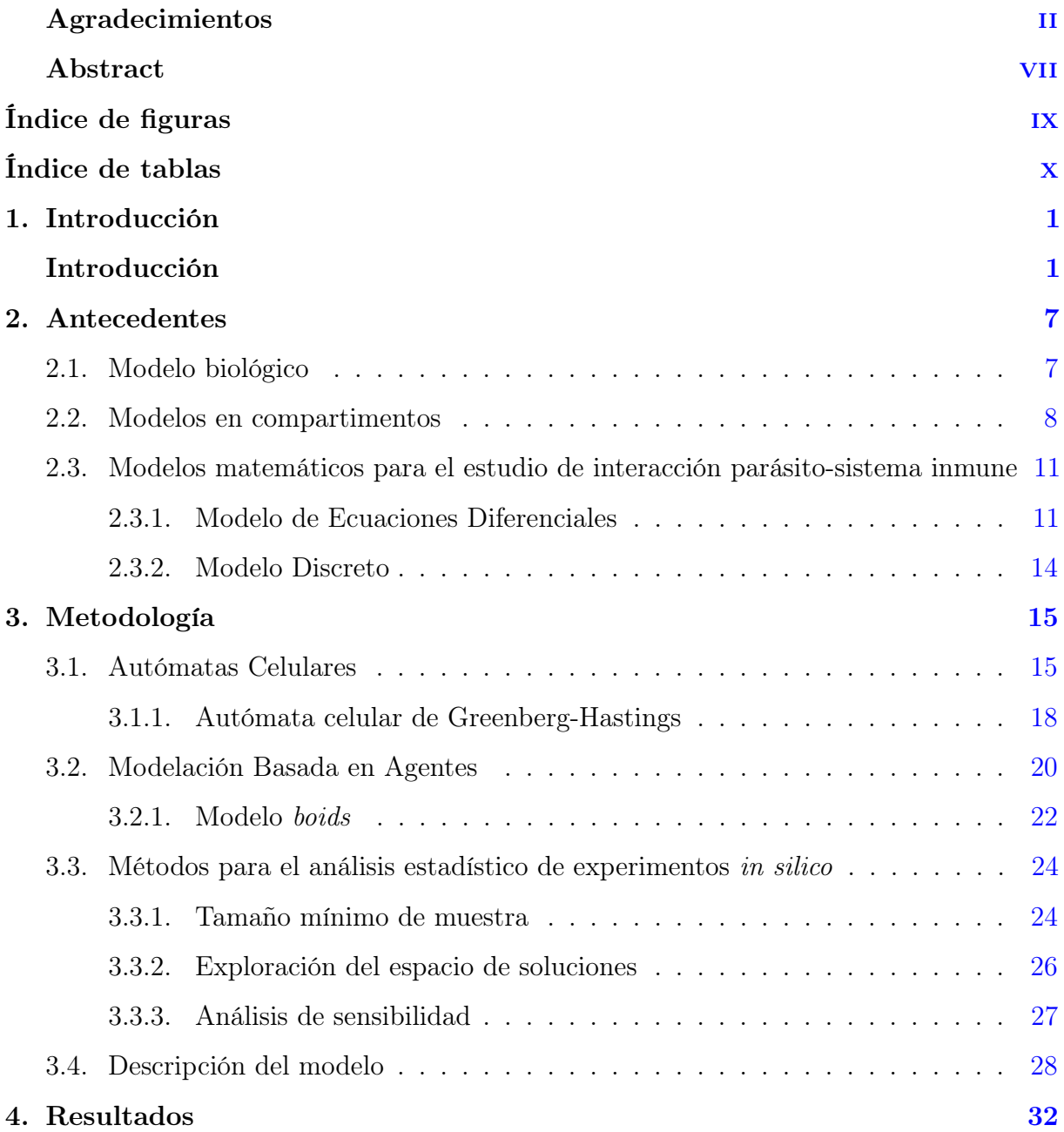

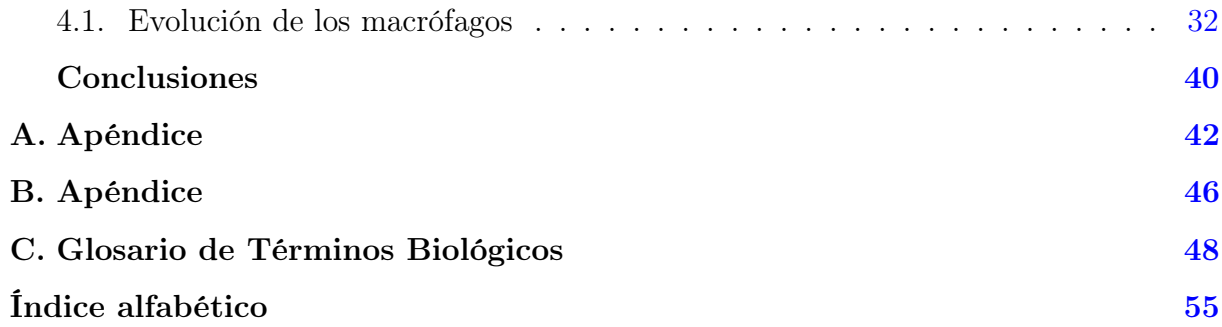

# Índice de figuras

<span id="page-12-0"></span>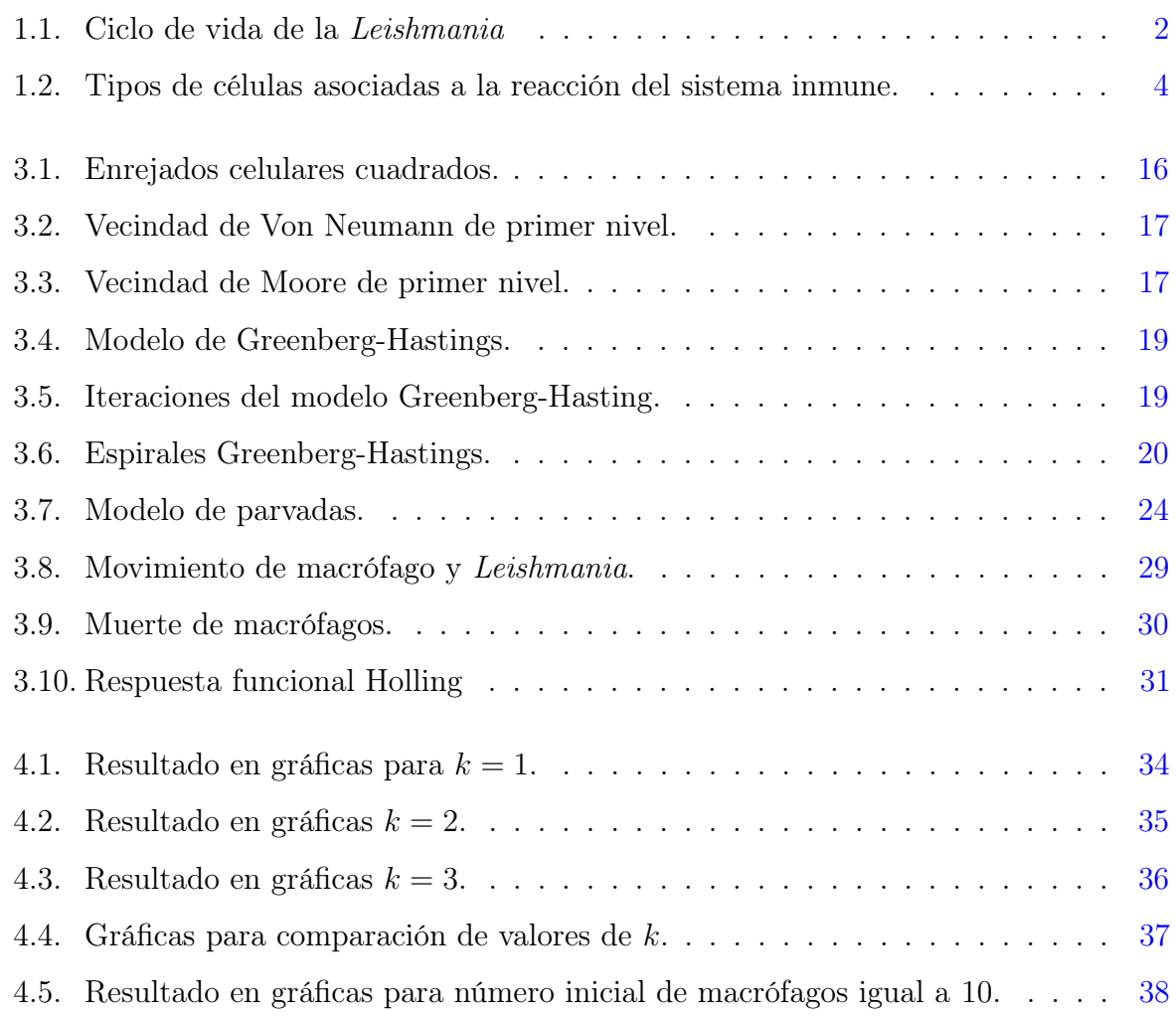

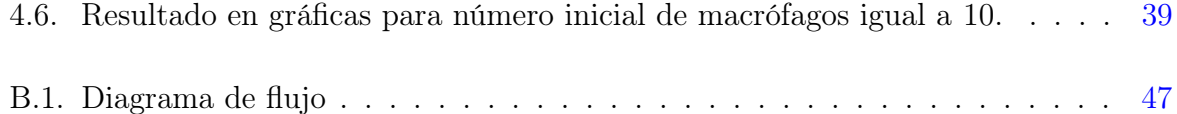

# Índice de tablas

<span id="page-13-0"></span>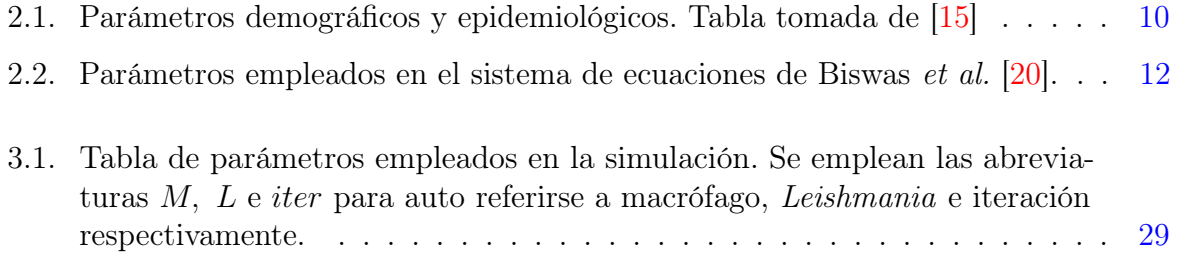

# Capítulo 1 Introducción

<span id="page-14-1"></span><span id="page-14-0"></span>Las leishmaniasis son una serie de enfermedades causadas por el parásito protozoario Leishmania. Existen alrededor de 20 diferentes especies conocidas hasta el momento, y tres principales manifestaciones de la enfermedad: cutánea, mucocutánea y visceral (afecta órganos principalmente hígado y baso). La leishmaniasis cutánea es la forma más común de esta enfermedad, y la menos letal; ésta afecta a los tejidos de la piel. Sin ser tratada correctamente puede llegar a evolucionar a mucocutánea, la cual afecta membranas mucosas de garganta, nariz, orejas y boca, y puede provocar deformaciones e incluso la pérdida parcial o total de las orejas y nariz; mientras que la visceral es la más letal, pero menos común [\[1\]](#page-63-0), ésta causa el crecimiento anormal de distintos órganos internos, principalmente hígado y bazo, lo que lleva a la muerte de los pacientes, en caso de no ser tratada. De acuerdo con la OMS la leishmaniasis forma parte de las enfermedades tropicales desatendidas, afectando a 12 millones de personas en 98 países [\[2\]](#page-63-1). En América los países más afectados por esta enfermedad son Brasil, Colombia, Nicaragua y Perú, mientras que México a pesar de no ser uno de los países mayor incidencia, presenta casos tanto leishmaniasis cutánea endémica, como visceral.

Las leishmaniasis son transmitidas por medio de vectores, dípteros<sup>1</sup> hembra de la familia Psychodidae. En los continentes de África, Asia y Europa, los vectores pertenecen al género Phlebotomus, mientras que en América pertenecen al género Lutzomyia [\[4\]](#page-63-2). Esta enfermedad afecta a otros mamíferos además del humano, entre ellos están murciélagos y animales de compañía, los cuales son un factor importante en la proliferación de la enfermedad, ya que funcionan a su vez como reservorios zoonóticos [\[5\]](#page-63-3).

En México esta enfermedad afecta principalmente a los estados de Quintana Roo, Tabasco y Chiapas. De acuerdo con la Secretaría de Salud entre los años 2000 y 2012 se reportaron 10, 489 casos de los cuales 88 correspondían a leishmaniasis visceral, principalmente en el estado de Chiapas [\[6\]](#page-63-4). En nuestro país esta enfermedad es conocida como "enfermedad del chiclero", este nombre viene de la época cuando se recolectaba la sabia del

<sup>1</sup>Dicho de un insecto: Que solo tiene dos alas membranosas, que son las anteriores, con las posteriores transformadas en balancines, o que carecen de alas por adaptación a la vida parasitaria, y con aparato bucal dispuesto para chupar.[\[3\]](#page-63-5)

<span id="page-15-1"></span>árbol del chicle, dado que la Lutzomyia se reproduce principalmente en áreas húmedas. La mayor parte de la población afectada son hombres entre 15 y 40 años de edad, debido a que son la población que más se dedica a labores en el campo.

Durante su ciclo de vida, la Leishmania puede estar en dos etapas de desarrollo [\(Figura 1.1\)](#page-15-0): promastigote o amastigote. Durante el período que pasa en el interior del intestino medio de la Lutzomyia, está en estado de promastigote y se reproduce mediante mitosis; mientras que en el interior de los fagolisosomas<sup>2</sup> de los macrófagos, está en estado de amastigote, también reproduciendose mediante mitosis. Si un mamífero infectado es picado por una Lutzomyia, los amastigotes consumidos llegarán al intestino medio de dicho insecto, donde se transformarán en promastigotes metacíclicos<sup>3</sup> y se reproducirán. Cuando este insecto vuelva a alimentarse de la sangre de otro mamífero, al finalizar, regurgitará a los promastigotes metacíclios en la dermis<sup>4</sup>, la "saliva" que regurgitará auxiliará a los parásitos para lograr infiltrarse mejor en el organismo. A continuación los macrófagos intentrán fagocitar, capturando en el fagolisosoma, a los promastigotes metacíclicos. En caso de que el macrófago no tenga las capacidades necesarias para fagocitar exitosamente a la Leishmania, ésta cambiará de estado a amastigote, se reproducirá hasta saturar el fagolisosoma, para así finalmente destruir al macrófago y ser liberadas al medio, donde continuarán siendo consumida por macrófagos [\[2\]](#page-63-1).

<span id="page-15-0"></span>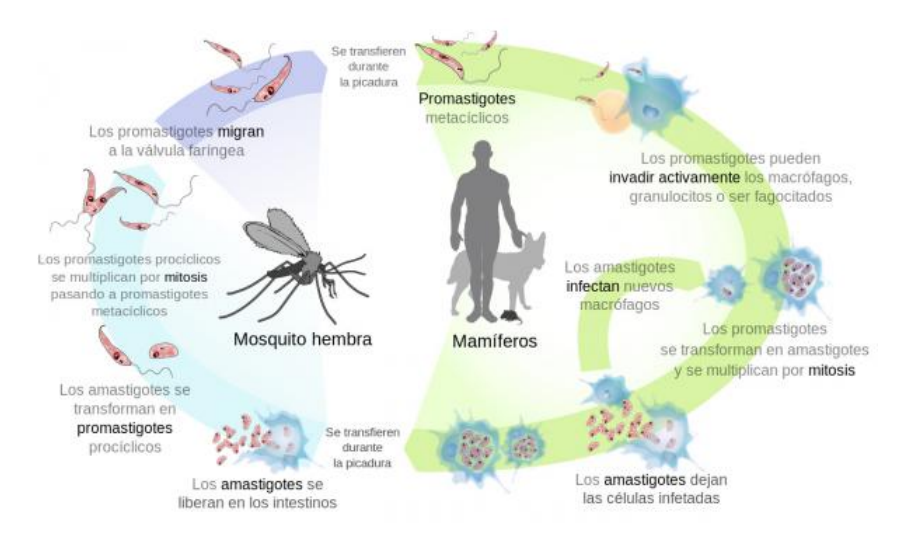

Fig. 1.1: Ciclo de vida de la Leishmania. Imagen tomada de [\[8\]](#page-63-6).

Uno de los factores más importantes en la proliferación de la leishmaniasis es el estado del sistema inmune del hospedero. Por ello es esencial entender cómo reacciona a la enfermedad y los componentes involucrados tanto en la proliferación como en la eliminación de la Leishmania. Al inicio de la infección, en la etapa temprana, las principales

<sup>3</sup>Etapa del desarrolo de la Leishmania donde esta se vuelve más infecciosa.

<sup>2</sup>Orgánulo subcelular resultante de la fusión de un lisosoma, que contiene los sistemas de digestión, y de una vacuola de fagocitosis, que contiene los elementos fagocitados por la célula.[\[7\]](#page-63-7)

<sup>4</sup>Capa de la piel

<span id="page-16-0"></span>células involucradas son los monocitos. Estos son la primera capa de defensa contra esta enfermedad. Loría-Cervera y Andrade-Narvaez [\[2\]](#page-63-1) nos dicen que los monocitos participan en la respuesta inflamatoria inicial, liberando TNF- $\alpha$  y quimiocinas<sup>5</sup>, como son CXCL8 y CCL2, los cuales funcionan luego como activadores de macrófagos. De acuerdo con estos autores la primera etapa de la infección es crucial dado que se lleva a cabo la polarización de los monocitos y los macrófagos, es decir, se determina qué tipo de monocitos abundarán y, como consecuencia, qué activadores de macrófagos abundarán. Los monocitos pueden ser clasificados como clásicos, intermedios y no clásicos. Los macrófagos pueden ser activados por dos vías: "clásica" (M1) <sup>6</sup> o "alternativa" (M2) <sup>7</sup> . Los macrófagos M1 son los que tienen la capacidad de fagocitar patógenos, ya que producen NOS (especies reactivas de nitrógeno) y ROS (especies reactivas de oxígeno), las cuales son sustancias esenciales para la fagocitación exitosa de las Leishmanias. Mientras que los macrófagos M2, son los encargados de la reparación de tejidos, por lo tanto producen ornitina, que es una de las sustancias necesarias para la síntesis de poliaminas y colágeno, los cuales son necesarios para la reproducción de la Leishmania, por lo tanto son claves para la proliferación de la infección.

Si nos adentramos un poco más en el sistema inmune, podemos ver que existen otros factores que afectan el desarrollo de la lesihmaniasis en el hospedero. En la conferencia [\[9\]](#page-63-8), el Dr. Paul Kaye realizó una presentación Immune Responses to Leishmania: what's new, en la cual habla de este tema, se mencionan células como los neutrófilos, células dendríticas (DC), CD4 y CD8 activados, IL-10 y células T. En el artículo Immune response to Leishmania infection [\[10\]](#page-63-9) nos hablan de la interacción y la importancia de estas células en el desarrollo de la leishmaniasis.

Hablando de los neutrófilos, Awasthi et al. [\[10\]](#page-63-9) nos dicen que estas células del sistema inmune son la primera línea contra lesiones e infecciones, son capaces de fagocitar principalmente bacterias que llegan al organismo por alguna lesión. En cuanto a las Leishmanias, estas pueden ser fagocitadas por neutrófilos y ser destruidas gracias a especies reactivas de oxígeno, en caso de que el neutrófilo esté activado para producir estas sustancias. Dado que los neutrófilos tienen un tiempo de vida corto, y la Leishmania necesita de estos para subsistir. Gracias a que esta incubación inhibe la producción de Th1 (células Natural Killer), la Leishmania tiene la capacidad de retardar el proceso de apoptosis que sufre la célula, por medio de la inhibición de la capsasa-3, para así tener oportunidad de reproducirse. Al paso de unos días empiezan a aparecer los monocitos y macrófagos, estos son reclutados por los neutrófilos por medio de la producción de quimiocinas MIP-1 $\alpha$  y MIP-1β. Los macrófagos y monocitos son los encargados de fagocitar las células apoptóticas, por medio de la detección de fosfatidil serina en la superficie de estas células. Al fagocitar a los neutrófilos apoptóticos infectados, los monocitos y macrófagos serán infectados. Debido a que los monocitos y macrófagos reconocen que los neutrófilos simplemente están concluyendo el proceso de apoptosis, no se activará la función antimicrobiana de

<sup>5</sup> todos los términos referentes al sistema inmune podran ser encontrados en el [Apéndice C](#page-61-0)

<sup>&</sup>lt;sup>6</sup>mediada por IFN-γ, TNF-α o lipopolisacáridos

<sup>7</sup>mediada por IL-4 y IL-13

#### <span id="page-17-1"></span>1. INTRODUCCIÓN

<span id="page-17-0"></span>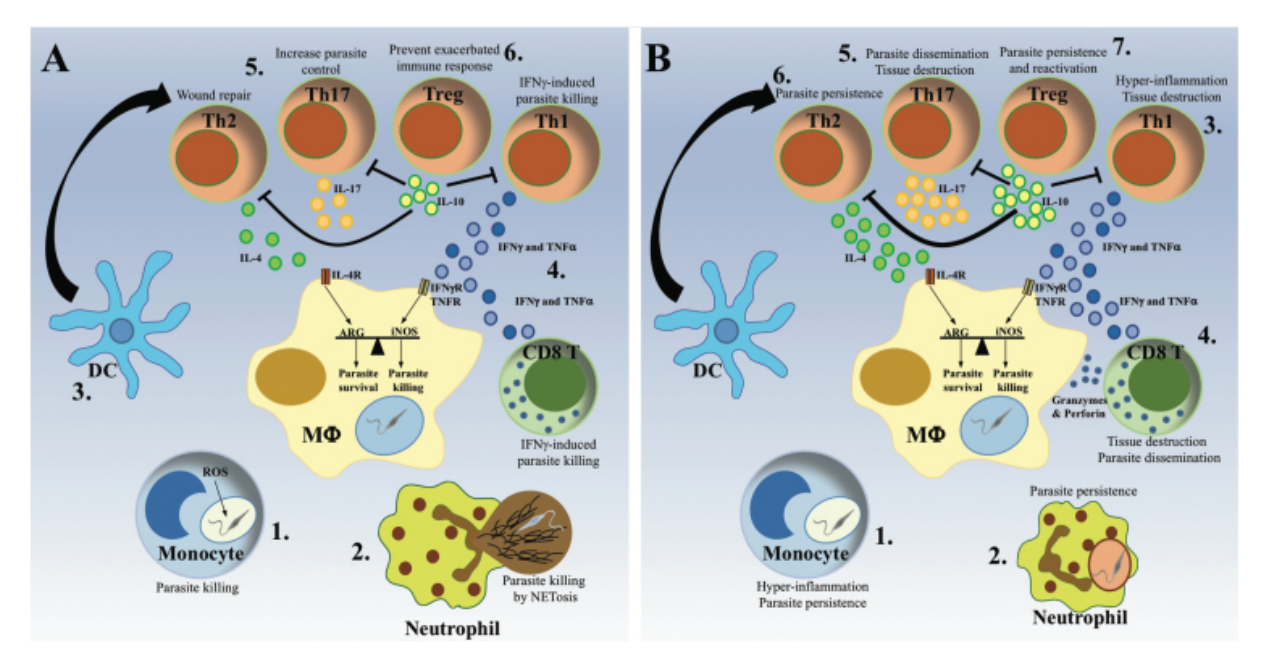

Fig. 1.2: Cada tipo de célula está asociada a la proliferación de la enfermedad o al esparcimiento de esta, dependiendo de la especie del parásito Leishmania al que estemos refiriéndonos. En estas imágenes se puede ver esto. En la imagen A podemos observar una respuesta inmune que favorece al hospedero. Monocitos (1) y neutrófilos (2) son células que combaten la infección por medio de la producción de ROS y NETs. En el número (3) se muestran las células dendríticas, las cuales viajan a los nódulos linfáticos, donde polarizarán a las células T. En (4) tenemos que cuando predomina la producción de Th1, se producen IFN-γ y TNF-α. Esto activa la producción de especies oxidativas en el interior de los macrófagos infectados para hacer frente a la infección. Una respuesta moderada de Th2 y Th17 promueve el control de los parásitos y la finalización de la infección (5). Finalmente en (6) vemos cómo las IL-10 producen células Treg para así reducir la actividad inmunológica, evitando el desarrollo de inflamación crónica. En la imagen B podemos observar una respuesta inmune patológica. (1) nos muestra un reclutamiento excesivo de monocitos productores de citocina, lo cual causa una respuesta inflamatoria excesiva, ayudando a la supervivencia del parásito. (2) Los parásitos se ocultan de los macrófagos en los neutrófilos ayudados por la ineficiencia de estos para matarlos, con lo que interfieren con la respuesta inmune y facilitan el desarrollo de la enfermedad. En (3) y (4) vemos cómo una producción exagerada IFN- $\gamma$  y TNF- $\alpha$  por células T CD4<sup>+</sup> produce una inflamación excesiva, creando lesiones. También la producción de granzimas y perforinas citotóxicas por células T CD8<sup>+</sup> favorecen a la disperción de los parásitos. Un fenómeno similar ocurre con la producción excesiva de Th17 (5). Por su parte, una producción excesiva de Th2 ayuda a la proliferación de la enfermedad y genera reincidencia de la enfermedad (6). Finalmente en (7) se ilustra que una alta producción de IL-10 que producen células  $T_{reg}$  promueve la persistencia de la enfermedad. Imagen tomada de [\[11\]](#page-63-10)

<span id="page-18-0"></span>estos, por lo que no habrá segregación de células T. Los macrófagos que fagocitan a las Leishmania serán capaces de reclutar nuevos neutrófilos al lugar a través de la producción de quimiocinas. A pesar de que los neutrófilos son claves para la proliferación de la enfermedad, los autores nos dicen que también son indispensables para su control. Dependiendo de su tipo, CD28<sup>+</sup> o CD28<sup>−</sup>, los neutrófilos serán o no capaces de comunicarse con los macrófagos. Los neutrófilos CD28<sup>+</sup> son capaces de interactuar con los receptores CD80/86 de los macrófagos, para así provocar la producción de INF-γ, el cual, como se mencionó en uno de los párrafos anteriores, es vital para la fagocitación exitosa. Esta comunicación también provoca la respuesta de células T, las cuales ayudan a controlar la infección.

En el caso de las células T, Awasthi et al. [\[10\]](#page-63-9) y, Rossi y Fasel [\[11\]](#page-63-10), nos hablan de su importancia en el resultado de la enfermedad. Los autores nos hablan de la relevancia del sistema inmune adaptativo; nos indican que una gran parte del desarrollo de la enfermedad tiene que ver con este, dado que, gracias a él, se resuelve finalmente la enfermedad y se crea inmunidad, o contribuye a la patogénesis de la leishmaniasis y crea reincidencia. En estos artículos nos hablan de dos tipos de células T: principalmente CD4 y CD8. Rossi y Fasel nos hablan en la polarización de células T en Th-1 y Th-2; como habíamos visto, las células Th1 ayudan a la producción de INF- $\gamma$  y TNF- $\alpha$ , mientras que los Th-2 producen IL-4 e IL-3.

Las células Th1 fomentan la producción de NOS y ROS en los macrófagos, por lo tanto, ayudan a resolver la infección, aunque ha habido casos en los que se crea una respuesta inmune demasiado elevada. Que puede concluir en un desorden autoinmune. Otras de las células T implicadas en este desorden son las células del tipo Th-17, las cuales se producen a partir de IL-17.

En el caso de las células Th-2, estas ayuda a la proliferación de la enfermedad. En el caso de las células T CD8, son esenciales para resolver la infección por Leishmania major en etapas tempranas, cuando hay una baja dosis de parásitos y existe evidencia que ayudan a la inmunidad luego de una infección con L. donovani.

Es importante mencionar que cada especie de Leishmania reacciona de manera diferente. Por ejemplo, los neutrófilos, forman trampas extra celulares que matan eficazmente la L. amazonensis, pero no la L. donovani ni la L. infantatum, que son resistentes a las NETs e inclusive pueden contribuir a su reproducción y desarrollo [\[11\]](#page-63-10).

La leishmaniasis es una enfermedad muy compleja desde el punto de vista epidemiológico, dado que el curso de la infección varía dependiendo del tipo de Leishmania y la reacción que genere en el sistema inmune. Por esta complejidad el desarrollo de una vacuna eficaz ha sido difícil. Considero que los modelos computacionales son una gran herramienta para entender las dinámicas de una enfermedad, así como prever reacciones que pueda generar un medicamento. También gracias a herramientas computacionales se pueden recrear para su estudio escenarios muy específicos, como inactivaciones genéticas, sin usar modelos in vivo. Actualmente existen pocos trabajos que traten la interacción del parásito con el sistema inmune del hospedero desde la modelación matemática y computacional, <span id="page-19-0"></span>y los que podemos encontrar son complejos y costosos computacionalmente. Por esta razón el objetivo de este trabajo es realizar un modelo simple, que no necesite un alto poder computacional y que sin embargo permita estudiar las principales interacciones con el sistema inmune. Esto nos permitirá vincular el estado de salud del hospedero con la facilidad de esparcimiento y desarrollo de la enfermedad. Para esto se implementará un modelo empleando técnicas de modelación basada en agentes y autómatas celulares, mientras que se usarán los datos experimentales del artículo en ratones de Belkaid et al. [\[12\]](#page-63-11). Para lograr nuestro objetivo se estudiarán las poblaciones de macrófagos.

La estructura de esta tesis será la siguiente: Primero hablaremos de algunos trabajos relevantes acerca de la leishmaniasis, revisando tanto modelos naturales (in vivo), como matemáticos y computacionales. A continuación se discutirán los métodos empleados en la implementación de nuestro modelo, hablaremos un poco de la historia de estas herramientas, en que consisten y finalmente se dará un breve ejemplo de ellos. Al final de este capítulo se presentará el modelo planteado por nosotros, se darán a conocer los parámetros y procedimientos empleados en nuestro trabajo. Finalmente presentaremos los resultados obtenidos,e interpretaremos las gráficas que muestran la evolución de las distintas poblaciones modeladas.

# Capítulo 2 Antecedentes

<span id="page-20-0"></span>En este capítulo se hará una revisión de los trabajos relevantes para esta investigación. Se describirán modelos matemáticos anteriormente implementados para el estudio de la leishmaniasis. Primero se revisará un experimento en ratones como animal modelo, el cual es empleado por muchos autores para la calibración de modelos. A continuación describiremos un modelo matemático compartimental, empleado para el estudio de la dinámica de propagación de la enfermedad en una población de hospederos. Éste considera hospederos asintomáticos, sintomáticos y reservorios. Finalmente se describirán modelos de interacción del sistema inmune con el parásito Leishmania, empleando ecuaciones diferenciales, modelación basada en agentes (MBA) y autómatas celulares (AC).

## <span id="page-20-1"></span>2.1. Modelo biológico

Primero hablaremos acerca del modelo biológico del artículo [\[12\]](#page-63-11). En dicho trabajo los autores realizan un estudio en ratones de laboratorio inactivando distintos genes por medio de knockouts ("KO"). Los ratones fueron infectados en la zona de la dermis de las orejas, con 100 promastigotes metacíclicos de L. major y se dio seguimiento de la infección en esta área. Para ello examinaron periódicamente el tamaño de la lesión presentada en las orejas y realizaron el monitoreo de la carga parasitaria en la zona, midiendo las vacuolas de los macrófagos. Estos datos son reportados en gráficas, las cuales nos muestran la evolución de las poblaciones de diferentes tipos de leucocitos y promastigotes. Finalmente, los autores llegan a la conclusión de que la enfermedad presenta una fase de latencia, en la que no se presentan síntomas, la cual dura entre 4 y 5 semanas.

<span id="page-21-1"></span>Dicho artículo reporta los resultados de uno de los pocos modelos biológicos para el estudio de la leishmaniasis cutánea. Es posible que la baja mortalidad de la leishmaniasis cutánea explique la escasez de experimentos en animales y la subsecuente falta de datos. En contraste, existen datos clínicos y experimentos que estudian la leishmaniasis visceral. Debido a esto, varios autores emplean los datos reportados en el artículo de Belkaid et al. [\[12\]](#page-63-11) como referencia para los suyos, así como para realizar ajustes y validar modelos. Al igual que ellos, nosotros empleamos los datos de Belkaid et al. [\[12\]](#page-63-11) con ese fin.

## <span id="page-21-0"></span>2.2. Modelos en compartimentos

Para el estudio de una enfermedad, además de entender la interacción con el hospedero, es importante estudiar cómo se esparce en las comunidades. Esto involucra modelar las interacciones entre hospederos, vectores y reservorios. Para esto se emplean los modelos en compartimentos. Actualmente existe una gran variedad de estudios que emplean este tipo de modelos para el estudio de las distintas leishmaniasis.

Los modelos en compartimentos epidemiológicos nos ayudan a entender la distribución y evolución de una enfermedad en una comunidad de individuos. Los individuos de los modelos en compartimentos pueden estar etiquetados con cinco letras distintas  $(M, S, E, I, Y, R)$ , las cuales representan estados relativos a la infección. La letra M representa a los individuos recién nacidos que tienen inmunidad temporal heredada de su madre por inmunidad vertical; la S representa a los individuos que son susceptibles a la enfermedad; una vez que un organismo susceptible tiene contacto con una individuo infectado se clasifica como expuesto, grupo representado por la letra E. Estos individuos estarán en estado de latencia, es decir no presentan síntomas y no tienen la capacidad de infectar a otro individuo; a continuación la infección avanzará y el individuo será capaz de infectar a otro. Por lo tanto, será etiquetado por la letra I, la cual representa que es infeccioso; si se recupera será etiquetado por la letra R, recuperado. También es posible que el individuo fallezca, y podrá ser etiquetado en un nuevo grupo o sacado del sistema.

En el estudio de la leishmaniasis, existen varios modelos, como por ejemplo los de Agyingi y Wiandt [\[13\]](#page-64-2); Esteva, et al. [\[14\]](#page-64-3) [\[15\]](#page-64-0); Bazila y Soares [\[16\]](#page-64-4); Olivera, et al. [\[17\]](#page-64-5), Agyingi, et al.[\[18\]](#page-64-6). Estos autores emplean EDOs para modelar la dinámica epidémica de la leishmaiasis, tomando en cuenta diferentes estados para la clasificación de los individuos que intereaccionarán en el modelo. Para desarrollar mejor este tema nos enfocaremos en el modelo de Esteva, et al.[\[15\]](#page-64-0).

En el artículo "A model for leshmaniasias disease transmission considering asymptomatics and reservoirs" [\[15\]](#page-64-0), los autores estudian la dinámica de transmisión de la leishmaniasis, tomando en cuenta que hay personas infectadas asintomáticas y sintomáticas, así como a los reservorios. Para ello emplean ecuaciones diferenciales, planteando el siguiente sistema:

$$
\frac{dA_h}{dt} = r_h b\beta_h \frac{I_v}{\bar{N}} (\bar{N}_h - A_h - I_h) - (\gamma_h + \nu_h + \delta_h + \mu_h) A_h
$$
  
\n
$$
\frac{dI_h}{dt} = (1 - r_h) b\beta_h \frac{I_v}{\bar{N}} (\bar{N}_h - A_h - I_h) + \delta_h A_h - (\lambda_h + \tau_h + \mu_h) I_h
$$
  
\n
$$
\frac{dA_d}{dt} = r_d b\beta_d \frac{I_v}{\bar{N}} (\bar{N}_d - A_d - I_d) - (\gamma_d + \nu_d + \delta_d + \mu_d) A_d
$$
  
\n
$$
\frac{dI_d}{dt} = (1 - r_d) b\beta_d \frac{I_v}{\bar{N}} (\bar{N}_d - A_d - I_d) + \delta_d A_d - (\lambda_d + \tau_d + \mu_d) I_d
$$
  
\n
$$
\frac{dI_v}{dt} = \frac{b}{\bar{N}} (\alpha_{ah} A_{ah} + \alpha_h I_h + \alpha_{ad} A_{ad} + \alpha_d I_d) (\bar{N}_v I_v) - \mu_v I_v
$$

en la región positiva invariante

$$
\Omega = \{ (A_h, I_h, A_d, I_d, I_v) \in \mathbb{R}_+^5 | A_h + I_h \leq \bar{N}_h, A_d + I_d \leq \bar{N}_d, I_v \leq \bar{N}_v \}
$$

Donde los subíndices  $h, d, v$  se refieren a humanos, perros y vectores, respectivamente, mientras que  $A_i$ ,  $I_i$  denotan las poblaciones de asintomáticos y sintomáticos infecciosos con  $i \in h, d$ . También se incluye la población de vectores infecciosos, denotada por  $I_v$ . Los tamaños de las poblaciones de humanos, perros y vectores se denotan  $\bar{N}_h$ ,  $\bar{N}_d$  y  $\bar{N}_v$ , respectivamente. Los términos  $b\beta_i \frac{\bar{I}_v}{\bar{N}}$  $\frac{\bar{I}_{v}}{\bar{N}}$ ,  $\alpha_{ai}b\frac{A_{i}}{\bar{N}}$  y  $\alpha_{i}b\frac{I_{i}}{\bar{N}}$  representan: 1. la tasa a la cual se infectan los humanos y los perros a partir de los vectores infecciosos, 2. la tasa a la cual los vectores son infectados por humanos y perros asintomáticos y 3. la tasa a la cual los vectores son infectados a partir humanos y perros sintomáticos, respectivamente. En la [Tabla 2.1](#page-23-0) se da una breve descripción de los parámetros involucrados en el sistema.

Los autores se enfocaron en el cálculo de  $R_0$ , número reproductivo básico<sup>1</sup>. Esto con el objetivo de estudiar el impacto de los humanos y perros asintomáticos en la dinámica epidémica de la leishmaniasis. Realizaron un análisis de sensibilidad del parámetro  $R_0$ con respecto a la proporción de estas poblaciones asintomáticas. Concluyeron que la identificación y tratamiento de los pacientes asintomáticos reduce la prevalencia de la enfermedad, por lo tanto es importante que se realicen periódicamente pruebas serológicas a los habitantes de zonas de riesgo, para así identificar a los individuos asintomáticos y tratarlos. También hallaron que  $R_0$  se incrementa cuando el número de individuos infectados por un asintomático en período de asintomatología es mayor que el número de infectados por sintomáticos durante el período de infección. Finalmente hablando de la población de perros, encontraron que dependiendo de la razón $\frac{R_{0_h}}{R_{0_d}}$  y  $\frac{N_h}{N_d}$  $\frac{N_h}{N_d}$ ,  $R_0$  incrementa o decrementa a medida que la población de perros aumenta.

<sup>1</sup>Número promedio de casos secundarios producidos por un individuo infectado, los cuales genera durante su período de infección, en una población de susceptibles. Definición dada por los autores[\[15\]](#page-64-0)

<span id="page-23-1"></span><span id="page-23-0"></span>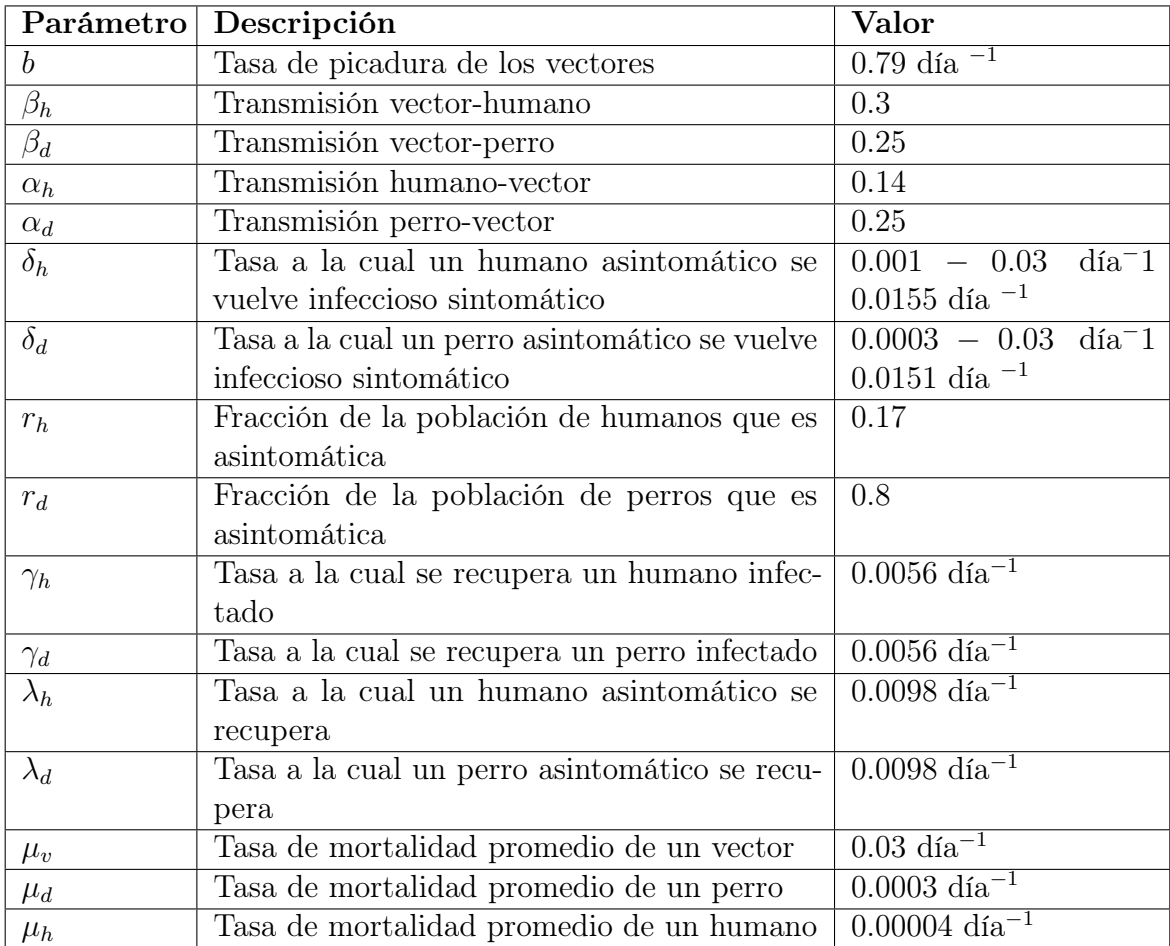

Tabla 2.1: Parámetros demográficos y epidemiológicos. Tabla tomada de [\[15\]](#page-64-0)

## <span id="page-24-2"></span><span id="page-24-0"></span>2.3. Modelos matemáticos para el estudio de interacción parásito-sistema inmune

Existen pocos estudios de la interacción parásito-sistema inmune desde el punto de vista de la modelación y simulación matemática. Considero que este acercamiento es importante, ya que con ayuda de las herramientas matemáticas y computacionales podemos asistir al mejor entendimiento de la dinámica de la Leishmania, para así auxiliar en la mejora de tratamientos y desarrollo de vacunas.

De acuerdo con la revisión bibliográfica realizada, existe una bibliografía limitada de modelos matemáticos que simulen la respuesta inmune del organismo ante la leishmaniasis cutánea, la mayoría de estos se enfocan en una parte específica de dicha interacción. Se encontraron modelos de ecuaciones diferenciales ordinarias (EDO), algunos de los cuales serán abordados en este capítulo, como son: el modelo de Riberon et al. [\[19\]](#page-64-7), de Biswas et al. [\[20\]](#page-64-1) y finalmente el modelo de Siewe et al. [\[21\]](#page-64-8). Por último hablaremos de un modelo discreto, empleando modelación basada en agentes (MBA) y autómatas celulares (AC), este es el artículo de Dancik et al. [\[22\]](#page-64-9).

## <span id="page-24-1"></span>2.3.1. Modelo de Ecuaciones Diferenciales

En el artículo de Riberon et al.[\[19\]](#page-64-7) se implementa un modelo empleando EDO con cuatro ecuaciones diferenciales. En estas ecuaciones se refleja la razón de cambio de las variables que ellos consideraron más relevantes para el estudio de la enfermedad. Las variables consideradas son: las *Leishmanias*, tanto libres como en reproducción en el interior de un macrófago, los macrófagos infectados y finalmente los NO/ROS <sup>2</sup> . Para este modelo los autores hicieron los siguientes supuestos: los macrófagos infectados mueren dependiendo del número de Leishmanias contenidas en ellos; la infección no se esparce, es decir los macrófagos infectados no salen del área donde se infectaron; sólo macrófagos sanos podrán ser infectados, y un macrófago únicamente podrá infectarse de una Leishmania a la vez.

Una de las ventajas de este modelo es que toma en cuenta la producción de NO y ROS, lo cual se asocia con la capacidad de fagocitar exitosamente al parásito. Algo importante es que toman en cuenta los KO estudiados por Belkaid et al. [\[12\]](#page-63-11), lo que puede ayudar en la creación de tratamientos, ya que permite estudiar qué activadores están involucrados en la proliferación de la infección. En este artículo se toman como datos de ajuste los valores obtenidos en [\[12\]](#page-63-11), por lo que es un modelo ajustado a la reacción de ratones, el cual no funciona exactamente igual que el sistema inmune humano [\[23\]](#page-64-10).

<sup>2</sup>ROS: Especies de Oxígeno Reactivo NO: Óxido Nítrico

#### <span id="page-25-1"></span>2. ANTECEDENTES

Otro trabajo en el que se emplean ecuaciones diferenciales es el de Biswas et al. [\[20\]](#page-64-1). El objetivo de los autores es estudiar el efecto de las etapas de desarrollo de la Leishmania en su proliferación, es decir, el cambio de estado de promastigote a amastigote y la liberación del parásito al tejido. Para esto iniciaron implementando un sistema de cuatro EDO, donde cada ecuación representa la razón de cambio en el tiempo de:  $M_0$ macrófagos susceptibles,  $M_1$  macrófagos en etapa inicial de infección (es decir, infectado con promastigotes), M<sup>2</sup> macrófagos en etapa tardía de infección (es decir, infectado con amastigotes), y, finalmente, P la población de parásitos. Los parámetros que se emplean en el sistema de ecuaciones y su descripción son presentados en la [Tabla 2.2.](#page-25-0)

$$
\frac{dM_0}{dt} = \lambda + \delta M_1 - \sigma M_0 P - d_1 M_0 \tag{2.1}
$$

$$
\frac{dM_1}{dt} = \sigma M_0 P - \delta M_1 - d_2 M_1 - K_m M_1 \tag{2.2}
$$

$$
\frac{dM_2}{dt} = K_m M_1 - d_3 M_2 \tag{2.3}
$$

$$
\frac{dP}{dt} = N_m d_3 M_2 - d_4 P - \alpha P M_2 \tag{2.4}
$$

<span id="page-25-0"></span>

| Parám.    | Descripción                                   | Rango                                     | Valor |
|-----------|-----------------------------------------------|-------------------------------------------|-------|
| $\lambda$ | Constante de ingreso de macrófagos suscepti-  | $10-18$ mm <sup>3</sup> dia <sup>-1</sup> | 10    |
|           | bles                                          |                                           |       |
| $\delta$  | Tasa de cambio del estado $M_1$ a $M_2$       | $0.11 - 0.36$ día <sup>-1</sup>           | 0.35  |
| $\sigma$  | Constante de infectividad                     | $0.11 - 0.23$ día <sup>-1</sup>           | 0.21  |
| $K_m$     | Cambio de estado de macrófagos de promas-     | $0.12 - 0.27$ día <sup>-1</sup>           | 0.25  |
|           | tigotes a amastigotes                         |                                           |       |
| $N_m$     | Tamaño de expulsión de macrófagos con amas-   | 0.18                                      | 0.18  |
|           | tigotes                                       | $0.28 \; mm^3$ día <sup>-1</sup>          |       |
| $d_1$     | Indice de muerte natural de $M_0$             | $0.015 - 0.17$ día <sup>-1</sup>          | 0.16  |
| $d_2$     | Indice de muerte de $M_1$                     | $0.02 - 0.09$ día <sup>-1</sup>           | 0.04  |
| $d_3$     | Indice de muerte de $M_2$                     | $0.10 - 0.14$ día <sup>-1</sup>           | 0.14  |
| $d_4$     | Índice de muerte de P                         | $0.20 - 0.29$ día <sup>-1</sup>           | 0.20  |
| $\alpha$  | Indice de muerte de parásitos por interacción | $0.02 - 0.16$ días                        | 0.15  |
|           | con $M_2$                                     |                                           |       |

Tabla 2.2: Parámetros empleados en el sistema de ecuaciones de Biswas et al. [\[20\]](#page-64-1).

A continuación los autores realizaron los análisis teóricos de este, para obtener los estados de equilibrio. Estudiaron los puntos de equilibrio obteniendo así, el valor a partir del cual ya no se presenta infección, y en el cual ya hay infección.

En el Teorema 2.2.1 del artículo, los autores nos dicen que:

"Si  $R_0 < 1$ , entonces el equilibrio en el cual no hay infección es un estado estable, mientras

que si  $R_0 > 1$ , el equilibrio en el que no hay infección es un estado inestable y el equilibrio del estado infectado existe".

Donde

$$
R_0 = \frac{\sigma \lambda K_m N_m}{(\delta + d_2 + K_m) d_1 d_4}
$$

este parámetro es importante ya que el análisis hecho alrededor de este nos indica cuando un paciente podrá curarse por su propio medio o necesitará un tratamiento, cuales son las condiciones mínimas para esto. Este parámetro se refiere al número de macrófagos sanos que son infectados a partir de uno infectado.

En la siguiente parte del artículos los autores introducen un factor de retraso a su modelo, esto con el fin de apegarse más a la veracidad biológica, haciendo que la interacción macrófago-parásito no sea inmediata. El sistema de ecuaciones queda de la siguiente forma, donde  $P(t - \tau_1)$  se refiere a la probabilidad de que un macrófago susceptible sobreviva  $[t - \tau_1, t)$ :

$$
\frac{dM_0}{dt} = \lambda + \delta M_1 - \sigma M_0 (t - \tau_1) P(t - \tau_1) \mathbf{P}(t - \tau_1) - d_1 M_0 \tag{2.5}
$$

$$
\frac{dM_1}{dt} = \sigma M_0 (t - \tau_1) P(t - \tau_1) \mathbf{P}(t - \tau_1) - \delta M_1 - d_2 M_1 - K_m M_1 \tag{2.6}
$$

$$
\frac{dM_2}{dt} = K_m M_1 - d_3 M_2 \tag{2.7}
$$

$$
\frac{dP}{dt} = N_m d_3 M_2 - d_4 P - \alpha P M_2 \tag{2.8}
$$

En el caso de que el retraso sea lo suficientemente pequeño, no se tomará en cuenta el parámetro  $\mathbf{P}(t - \tau_1)$ .

Se introdujeron dos nuevos parámetros,  $\tau_1$  y  $\tau_2$ . El primero,  $\tau_1$  se refiere a el retardo que ocurre entre la transferencia del parásito entre el flebótomo y el hospedero, mientras que  $\tau_2$  sustituirá el cambio de estado del parásito de promastigote a amastigote  $(K_m)$ , obteniendo así el siguiente sistema.

$$
\frac{dM_0}{dt} = \lambda + \delta M_1 - \sigma M_0 (t - \tau_1) P(t - \tau_1) - d_1 M_0 \tag{2.9}
$$

$$
\frac{dM_1}{dt} = \sigma M_0 (t - \tau_1) P(t - \tau_1) - \delta M_1 - d_2 M_1 - K_m M_1 (t - \tau_2)
$$
\n(2.10)

$$
\frac{dM_2}{dt} = K_m M_1 (t - \tau_2) - d_3 M_2 \tag{2.11}
$$

$$
\frac{dP}{dt} = N_m d_3 M_2 - d_4 P - \alpha P M_2 \tag{2.12}
$$

Finalmente realizan el análisis de estabilidad local de este sistema de ecuaciones,

<span id="page-27-1"></span>tomando en cuenta cuatro casos:  $\tau_1 = 0$  y  $\tau_2 = 0$ ,  $\tau_1 > 0$  y  $\tau_2 = 0$ ,  $\tau_1 = 0$  y  $\tau_2 > 0$ ,  $\tau_1 > 0$ y  $\tau_2 > 0$ .

Finalmente realizan la simulación numérica de los modelos, empleando los valores de la [Tabla 2.2.](#page-25-0) A partir de los análisis de sensibilidad obtuvieron que uno de los parámetros más importantes, tanto en el modelo sin retraso y el modelo con retraso es  $K_m$ , el índice de cambio de estado de macrófagos, en el caso de que el valor esté por abajo del umbral, es decir,  $K_m < 0.25$  el sistema llega un estado sin infección. Mientras que si supera este umbral,  $K_m > 0.25$  el sistema pasa a su estado infectado y la enfermedad es persistente.

Considero que una desventaja de este modelo es la falta de elementos biológicos, es decir, el no considerar factores como los activadores de macrófagos mencionados en el artículo de Ribeiro [\[24\]](#page-65-0), o el movimiento de macrófagos, lo cual es logrado empleando, por ejemplo, modelación basada en agentes y autómatas celulares. Tomar en cuenta estos factores es importante ya que nos acerca más a la realidad de la interacción que está siendo estudiada.

### <span id="page-27-0"></span>2.3.2. Modelo Discreto

El modelo computacional discreto de Dancik *et al.* [\[22\]](#page-64-9), que estudiaron con simulaciones en lenguaje C++, emplea modelación basada en agentes para analizar la relación que hay entre las variables y el tejido necrótico, y parámetros estimados de los datos obtenidos por Belkaid et al. [\[12\]](#page-63-11). En este modelo se incluyen tanto las Leishmanias y macrófagos, como quimiocinas y células T; también se incluye al tejido necrótico, así como el drenaje linfático. Las quimiocinas están representadas indirectamente, ya que afectan a la función de probabilidad de reclutamiento de macrófagos, pues esta es su principal función biológica.

Para el análisis de sensibilidad, Dancik et al. [\[22\]](#page-64-9) emplean el Proceso Gaussiano como emulador, con el objetivo de identificar la relevancia, e influencia de un parámetro en el resultado de la simulación. Concluyen que el parámetro más influyente es la tasa de crecimiento de la Leishmnia. El Proceso Gaussiano es un proceso estocástico, que permite estudiar las correlaciones entre las variables, y con ello la importancia de los parámetros de los modelos.

Este modelo es uno de los más completos que encontramos en la literatura, ya que toma en cuenta la mayor cantidad de rasgos característicos del sistema inmune. También el análisis de sensibilidad realizado por los autores es muy completo. Un aspecto poco realista es que cada amastigote que sale luego de la muerte del macrófago es automáticamente fagocitado por otro macrófago. Otro inconveniente es que la demanda de computo es alta, por lo que es necesario emplear computadoras de alto rendimiento para estudiarlo.

# Capítulo 3 Metodología

<span id="page-28-2"></span><span id="page-28-0"></span>En este capítulo describiremos los métodos empleados en el estudio de la interacción del sistema inmune del hospedero y Leishmania. Primero hablaremos de los autómatas celulares (AC), a continuación describiremos la modelación basada en agentes (MBA) y, finalmente, discutiremos los métodos empleados en el análisis estadístico de nuestros experimentos in silico. Daremos una breve introducción histórica a los métodos, así como una descripción amplia de estos. Al final de este capítulo describiremos nuestro modelo y cómo empleamos los métodos mencionados anteriormente.

## <span id="page-28-1"></span>3.1. Autómatas Celulares

Los autómatas celulares son modelos matemáticos de sistemas físicos, biológicos o químicos que evolucionan en tiempo y espacios discretos [\[25\]](#page-65-1). Fueron introducidos por John Von Neumann y Stanislaw Ulam en 1951 con el nombre de "espacios celulares" en su artículo "The General and Logical Theory of Automata". Su objetivo era generar sistemas auto replicantes a partir de reglas matemáticas.

En los años sesenta hubo grandes avances en la investigación de los autómatas celulares, se obtuvieron resultados importantes como el Teorema del Jardín del Edén, demostrado por Moore y Myhill, también se desarrolló uno de los autómatas celulares más famosos, el Juego de la Vida, desarrollado por John Conway en 1970, este autómata consiste en la evolución del sistema, dado un estado inicial y reglas matemáticas definidas de vida, muerte y reproducción [\[26\]](#page-65-2).

<span id="page-29-1"></span>En los años ochenta Wolfram trabajó extensivamente en autómatas celulares obteniendo resultados importantes. Su trabajo se concentró en autómatas de 1D, estudiando las configuraciones periódicas obtenidas a partir de estados iniciales definidos aleatoriamente.

Los AC son definidos por Wolfram [\[25\]](#page-65-1) como un conjunto de celdas que pueden tomar diferentes estados, los cuales cambian dependiendo del estado de sus vecinos. Estos evolucionan en tiempos discretos y son actualizados sincrónicamente, es decir, en cada tiempo se actualizará el estado de todo el conjunto de celdas, este cambio dependerá de ciertas reglas dadas (función local).

A continuación se detallarán las principales disposiciones espaciales de los AC:

Enrejado celular: Existen AC de todas las dimensiones. Ejemplos de ellos se pueden ver en la [Figura 3.1.](#page-29-0) Normalmente se supone que todas las celdas del autómata son idénticas. En autómatas de dos dimensiones se pueden encontrar teselaciones triangulares, hexagonales y cuadradas.

<span id="page-29-0"></span>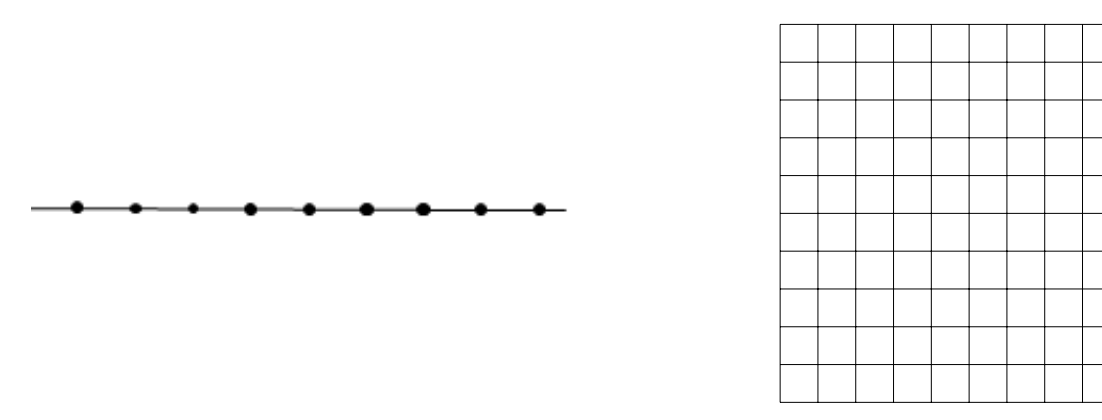

Fig. 3.1: Enrejados celulares cuadrados de 1 y 2-dimensiones. Elaboración propia.

- Vecindad: Conjunto de celdas que afectarán el estado de una celda. Lo denotaremos  $N(v)$ , donde v se refiere a la celda central. Existen dos tipos de vecindades:
	- Vecindad de Von Neumann: Las vecindades de Von Neumann consisten en los cuatro vecinos ortogonales de una celda del enrejado celular, como podemos ver en la [Figura 3.2.](#page-30-0)

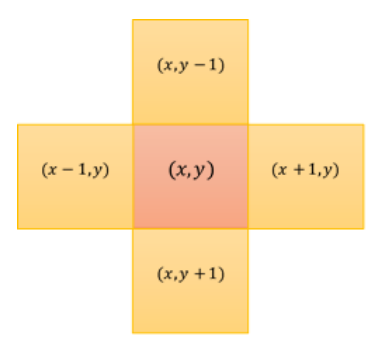

<span id="page-30-0"></span>Fig. 3.2: Vecindad de Von Neumann de primer nivel para una celda  $(x, y)$ . Elaboración propia.

<span id="page-30-1"></span>• Vecindad de Moore: Las vecindades de Moore consisten en los ocho vecinos adyacentes a una celda del enrejado celular. Podemos definir vecindades de diferentes niveles, siendo nuestro ejemplo [Figura 3.3,](#page-30-1) una vecindad de primer nivel, es decir, todas las celdas están a una unidad de distancia. En el caso de segundo nivel las celdas estarían a dos unidades de distancia.

| $(x-1, y-1)$ | $(x,y-1)$    | $(x + 1, y - 1)$ |
|--------------|--------------|------------------|
| $(x - 1, y)$ | (x,y)        | $(x + 1, y)$     |
| $(x-1, y+1)$ | $(x, y + 1)$ | $(x + 1y + 1)$   |

Fig. 3.3: Vecindad de Moore de primer nivel para una celda  $(x, y)$ . Elaboración propia.

- Conjunto de Estados: En cada paso discreto de tiempo una celda puede tomar un estado, dicho estado pertenece a un conjunto finito de estados posibles. Llamaremos a este conjunto A.
- Configuración inicial: La configuración inicial es el estado en que se encuentra cada celda al inicio del proceso; la llamaremos C.
- Función local: Se refiere a las reglas que definen el estado de una celda. En cada paso de tiempo cada celda se actualiza con la función dependiendo del estado de las celdas en su vecindad.
- Frontera: Este es un concepto importante en AC. Se clasifican en cuatro:
	- *Sin Frontera:* En este caso el AC se extiende sin cota.
	- Frontera Abierta: En este caso se asigna un valor fijo a todos los celdas fuera de la frontera. La frontera se refiere al límite
- <span id="page-31-1"></span>• Frontera Periódica: Las celdas en la frontera del espacio interactúan con sus vecinos próximos así como los valores de la frontera contraria. En el caso de que tengamos un espacio bidimensional, se forma un cilindro con el enrejado, o un toro en caso de que conectemos la fronteras superiores e inferiores e izquierda y derecha.
- Frontera Reflectora: Aquí tenemos que las celdas fuera de nuestro espacio toman los valores de las celdas que están adentro, creando así un efecto de espejo.

De acuerdo con Allouch, et al.<sup>[\[27\]](#page-65-3)</sup> dado un conjunto Γ de celdas (células), podemos definir un AC de la siguiente forma:

Para cada celda v del conjunto de celdas Γ, el subconjunto  $N(v)$  de Γ contiene a los vecinos de v y a si mismo; el conjunto de estados, A y un mapeo que nos dice qué estado toma v dependiendo del conjunto de estados de las  $x \in N(v)$ . Allouch et al.<sup>[\[27\]](#page-65-3)</sup> define una configuración como un elemento de  $A^{\Gamma}$ , "mapeo de  $\Gamma$  en A,

 $\Gamma \longrightarrow A$ ". Un mapeo global F es inducido por los mapeos  $F_v$ . Sea C una configuración, entonces la configuración  $F(C)$ , está definida como:

para cada 
$$
v \in \Gamma
$$
,  $F(C)(v) := F_v(C_{|N(v)|})$ 

Finalmente define la evolución en el tiempo de un AC, iniciando con la configuración inicial  $C$ , como:

$$
C, F(C), F(F(C)) = F(2)(C), ..., F(t)(C), ...
$$

### <span id="page-31-0"></span>3.1.1. Autómata celular de Greenberg-Hastings

En 1978 James M. Greenberg y Stuart Hastings desarrollaron un AC con el propósito de simular un medio excitable [\[28\]](#page-65-4). Para eso implementaron un AC bidimensional cuadrado, en el que las celdas pueden tomar tres estados: en reposo, excitada y refractaria. Cada celda tiene un conjunto de cuatro vecinos, los que define la vecindad de Von Neumann [\(Figura 3.2\)](#page-30-0). Después suponen que las células cambian de estado de acuerdo con lo que muestra el diagrama de la [Figura 3.4.](#page-32-0) Iniciaremos con una disposición aleatoria de estados. En cada tiempo  $(t)$ , el estado de cada celda se define de la siguiente forma:

- Si la celda central está en reposo al tiempo  $t$  y alguno de sus vecinos está excitado, entonces la celda central estará excitada en el tiempo  $t + 1$ . En caso de que no tenga vecinos excitados permanecerá en reposo.
- Si la celda central está excitada en t, estará en estado refractario en  $t + 1$ .
- Si la celda central está en estado refractario en t, entonces estará en reposo en  $t + 1$ .

<span id="page-32-2"></span>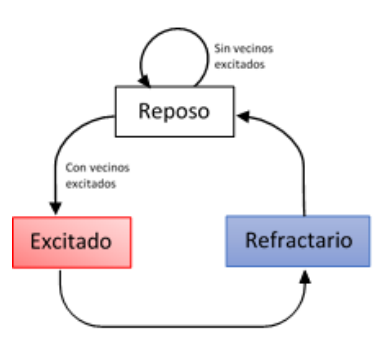

<span id="page-32-0"></span>Fig. 3.4: Gráfica de transición de fase para el modelo de Greenberg-Hastings. Elaboración propia.

Para ilustrar el modelo, lo implementé en NetLogo [\[29\]](#page-65-5). NetLogo es un lenguaje de programación especializado en la implementación de MBA. Podemos ver en la [Figura 3.5](#page-32-1) el modelo en los tiempos  $t = 0, 1, 2, 3, 34, 35, 36, 37$ , se puede notar que se crean ciclos repetitivos, si nos fijamos en los tiempos  $t = 0, 3, 36$  podemos ver que: para  $t = 3$  y  $t = 36$ la disposición es igual y en el caso de  $t = 0$ , es igual excepto por dos agentes. Este fenómeno se ve en los tiempos  $t = 1, 34, 37$  y  $t = 2, 35$ .

<span id="page-32-1"></span>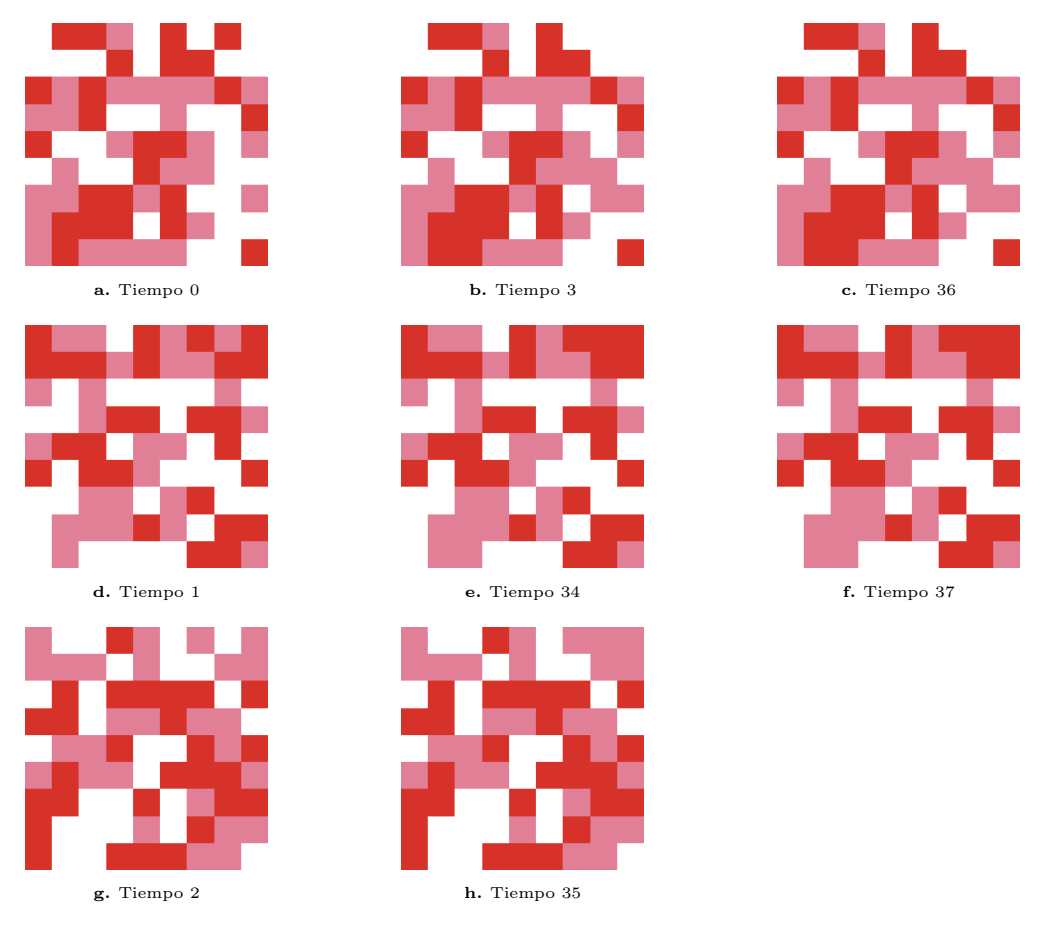

Fig. 3.5: Primeras iteraciones del modelo de Greenberg-Hastings. Los colores blanco, rojo y rosado, corresponden a los estados, respectivamente: reposo, excitado y refractario. Podemos ver que los patrones se van repitiendo mientras avanza el tiempo, por ejemplo el tiempo 3 y el tiempo 36: estos son estados estables. Elaboración propia.

#### <span id="page-33-2"></span>3. METODOLOGÍA

Uno de los modelos que emplean autómatas celulares de Greenberg-Hastings son las reacciones B-Z, en este sucede un fenómeno curioso, se nota la formación de espirales. Este fenómeno no es notable con tan pocos estados, pero al tener más estados es posible verlo.

Un modelo con más estados es el modelo de reacciones de Belousov-Zhabotinsky, el cual simula una reacción química que oscila entre dos puntos estables. Éste está implementado en la biblioteca de modelos de NetLogo [\[30\]](#page-65-6) y toma vecindades de Moore, es decir 8 vecinos. Podemos notar la formación de espirales: luego de 30 pasos es más visible el comportamiento, como podemos observar en la [Figura 3.6.](#page-33-1)

<span id="page-33-1"></span>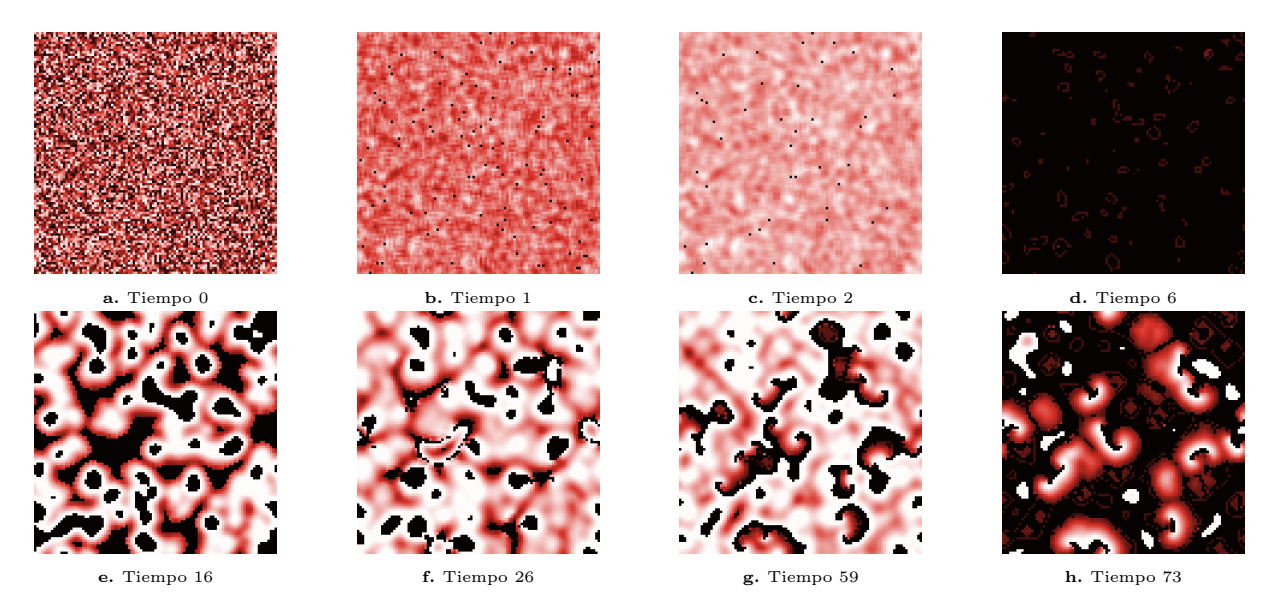

Fig. 3.6: Aquí podemos ver como evoluciona un modelo de 200 estados, podemos observar la formación de espirales en los pasos 59 y 73. Imagenes tomadas de la simulación de B-Z Reaction de Netlogo [\[30\]](#page-65-6). Elaboración propia.

## <span id="page-33-0"></span>3.2. Modelación Basada en Agentes

Los modelos basados en agentes (MBA) son modelos matemáticos computacionales donde los agentes interactúan entre ellos y con el medio, lo que permite modelar sistemas desde biológicos hasta climáticos. Esto permite predecir y estudiar problemas específicos en menos tiempo, con experimentos in silico que acortan el tiempo que tomaría hacer un experimentos in vivo.

Es importante mencionar que no existe una definición universal de MBA, pero emplearemos la dada por Laumbenbacher et al. [\[31\]](#page-65-7). De acuerdo con estos autores, podemos definir un MBA de la siguiente manera:

Definición 3.2.1 (Modelo basado en agentes). Un modelo basado en agentes es un modelo computacional que consiste en una colección de variables (agentes) que pueden cambiar de <span id="page-34-0"></span>estado, usualmente un conjunto finito de ellos. El estado de un agente está determinado por las reglas que describen la interacción entre agentes. Dichas reglas pueden ser tanto deterministas como estocásticas. El estado del agente depende del estado anterior de dicho agente y del estado de los agentes vecinos con los que interactúa.

Cabe mencionar que a pesar de haber similitudes entre los autómatas celulares y los modelos basados en agentes, existen comportamientos en el desarrollo de estos que marcan las diferencias. En el caso de los MBA, los agentes poseen una mayor libertad de movimiento e interactúan sobre un espacio, a partir de sus interacciones con este y otros agentes tomará decisiones a partir de una función de utilidad, esto no se presenta en los AC.

En el año 1933 Enrico Fermi comenzó a desarrollar un modelo para crear generadores probabilísticos discretos. Este modelo es conocido actualmente como el método Monte Carlo. Empleando dicho modelo, Fermi logró hacer predicciones acertadas, y así solucionar problemas en la física que no habían podido resolverse[\[32\]](#page-65-8).

Gracias a los avances en la tecnología, el método de Monte Carlo comenzó a usarse en distintas disciplinas y así evolucionó en métodos importantes para ciertas industrias y áreas de investigación (uno de estos métodos son los MBA).

En los años 70 Schelling se dedicó a implementar modelos de segregación social empleando MBA [\[33\]](#page-65-9). Estos modelos consisten en dos poblaciones, llamémoslas  $\star$  y  $\bullet$  de individuos (agentes). Estos agentes interactuarán en un enrejado, en el cual cada casilla representa una vivienda. Serán felices o infelices dependiendo de qué tipo de vecinos tengan, es decir si  $\star$  tiene más vecinos  $\bullet$  que  $\star$ , entonces será infeliz y se mudará a otra casilla (vivienda) vacía, o en su momento se intercambiará con un agente del otro tipo que también sea infeliz, hasta que la porción de vecinos cumpla con el umbral de satisfacción [\[34\]](#page-65-10)[\[35\]](#page-66-0).

Para los años 1980 Robert Axelrod y Craig Reynolds desarrollarían dos MBA muy conocidos actualmente. Robert Axelrod desarrolló el Dilema del prisionero iterado, el cual consiste en jugar repetidamente el juego del dilema del prisionero, un problema clásico de teoría de juegos [\[36\]](#page-66-1). Craig Reynolds desarrolló modelos de parvadas, en los que simulaba el movimiento de un conjunto de aves, las cuales deciden individualmente cómo moverse, tomando en cuenta el movimiento de sus vecinos para tomar su decisión [\[37\]](#page-66-2). Este fue uno de los primeros modelos biológicos creados empleando MBA.

A continuación, en los años 1990 hubo un gran auge en el uso de MBA; se empezaron a realizar grandes investigaciones en áreas como ciencias sociales y biología, y se realizaron los primeros modelos para el estudio de la difusión de enfermedades, así como modelos de reproducción y contaminación, entre otros. Uno de estos modelos es el de Axtell y Epstein, el cual presentaron en el año 1996 en su libro Growing artificial societies. Llamaron a este modelo Sugarscape y lo emplearon para realizar estudios sociales. Simula una población con recursos limitados y distribuidos en el espacio.

<span id="page-35-1"></span>NetLogo [\[29\]](#page-65-5) tiene este modelo implementado, como Sugarscape Immediate Growback model [\[38\]](#page-66-3). Se inicia con células que contienen cierta cantidad de azúcar, y con una distribución aleatoria de agentes. En cada paso, las células se rellenarán de azúcar y los agentes se moverán a la célula más cercana y con más azúcar que esté en su vecindad o, en su caso, se quedará en su posición. Finalmente consumirá el azúcar en su posición. Es posible que el agente muera si su azúcar se acaba, lo que depende de su metabolismo. Es decir, de qué tan rápido consume su azúcar. Este modelo llega a un estado de equilibrio donde su mejor opción es quedarse en su lugar. Esto representa un estado estable en el sistema.

De acuerdo con Auchincloss et al. [\[39\]](#page-66-4), un MBA debe tener las siguientes características:

- Agentes: Los agentes son los entes relevantes de nuestro sistema. Poseen ciertas características, las cuales nos proveerán información importante para su estudio. Podemos pensar en un modelo de ovejas y lobos: aquí nuestros agentes serán los dos animales, y deberán tener características como, la edad, que nos proporciona información sobre su probabilidad de morir de muerte natural. En cambio, su color, puede no ser relevante para el estudio, por lo que no se tomará en cuenta ya que constituye una complicación innecesaria al correr y analizar resultados, aparte de incrementar el tiempo de ejecución.
- Espacio: El espacio, representa el ambiente en el que se realiza el experimento. Está formado por una retícula de celdas. Si consideramos el ejemplo anterior podemos pensar al espacio como un autómata celular, donde cada celda posee diferentes estados: presencia, ausencia de pasto o con cierto porcentaje de pasto, que consumen las ovejas.
- Funciones de utilidad: Los agentes pueden tomar decisiones y realizar ciertas acciones que en función de los estímulos que afectan. Estas funciones se definen principalmente a partir de los datos obtenidos de experimentos in vivo o en el campo. Sin embargo, muchas veces no tenemos toda la información necesaria y debemos estimar valores y emplear funciones que ajusten los datos. La aleatoriedad que se le da a los sistemas está incluida en estas funciones.
- Temporalización: Un MBA se desarrolla en cierto espacio de tiempo, es decir, cada paso de nuestro experimento va a representar un tiempo. No tiene que ser igual al lapso real; puede haber acciones que se desaten por la ocurrencia de ciertas condiciones en el sistema, no como función del tiempo.

## <span id="page-35-0"></span>3.2.1. Modelo boids

Para terminar esta sección se explicará a detalle el modelo boids. Este modelo es uno de los modelos de movimiento colectivo coordinado más conocidos. Fue desarrollado <span id="page-36-0"></span>por Reynolds en el año 1987 [\[37\]](#page-66-2). Estudia el comportamiento de aves, y cómo se forman parvadas usando agentes.

Con el propósito de ilustrar los resultados, emplearemos la implementación de NetLogo de este modelo [\[40\]](#page-66-5). En este modelo los agentes, son las aves, representadas por puntas de flechas de colores amarillos. Las fronteras del espacio son periódicas tanto vertical como horizontalmente. El espacio es de  $35 \times 35$  unidades, sin peculiaridades. Es decir no afecta a nuestros agentes. Los agentes presentan tres comportamientos, llamados Reglas de Reynolds, dependiendo de sus vecinos. Las reglas son las siguientes:

- Alineación: un ave va a cambiar su dirección para moverse en la misma dirección que las aves que la rodean.
- Separación: un ave se moverá para evitar colisionar con otra.
- Cohesión: un ave se acercará a las otras, a menos de que esté demasiado cerca. Se define una separación mínima.

Al inicio los agentes estarían dispuestos en el espacio aleatoriamente [Figura 3.7a.](#page-37-2) y se definirá un número de vecinos. A continuación le preguntaremos a cada agente si pertenece a una parvada, en caso de que sí, revisaremos su distancia con sus vecinos y si el más cercano tiene una distancia menor que un límite dado, entonces se separará; en caso de que no esté en una parvada, se fijará en sus vecinos, y se alineará y cohesionará. A continuación veremos los resultados de la simulaciones en distintos tiempos en la [Figura 3.7b.](#page-37-2)

<span id="page-37-3"></span><span id="page-37-2"></span>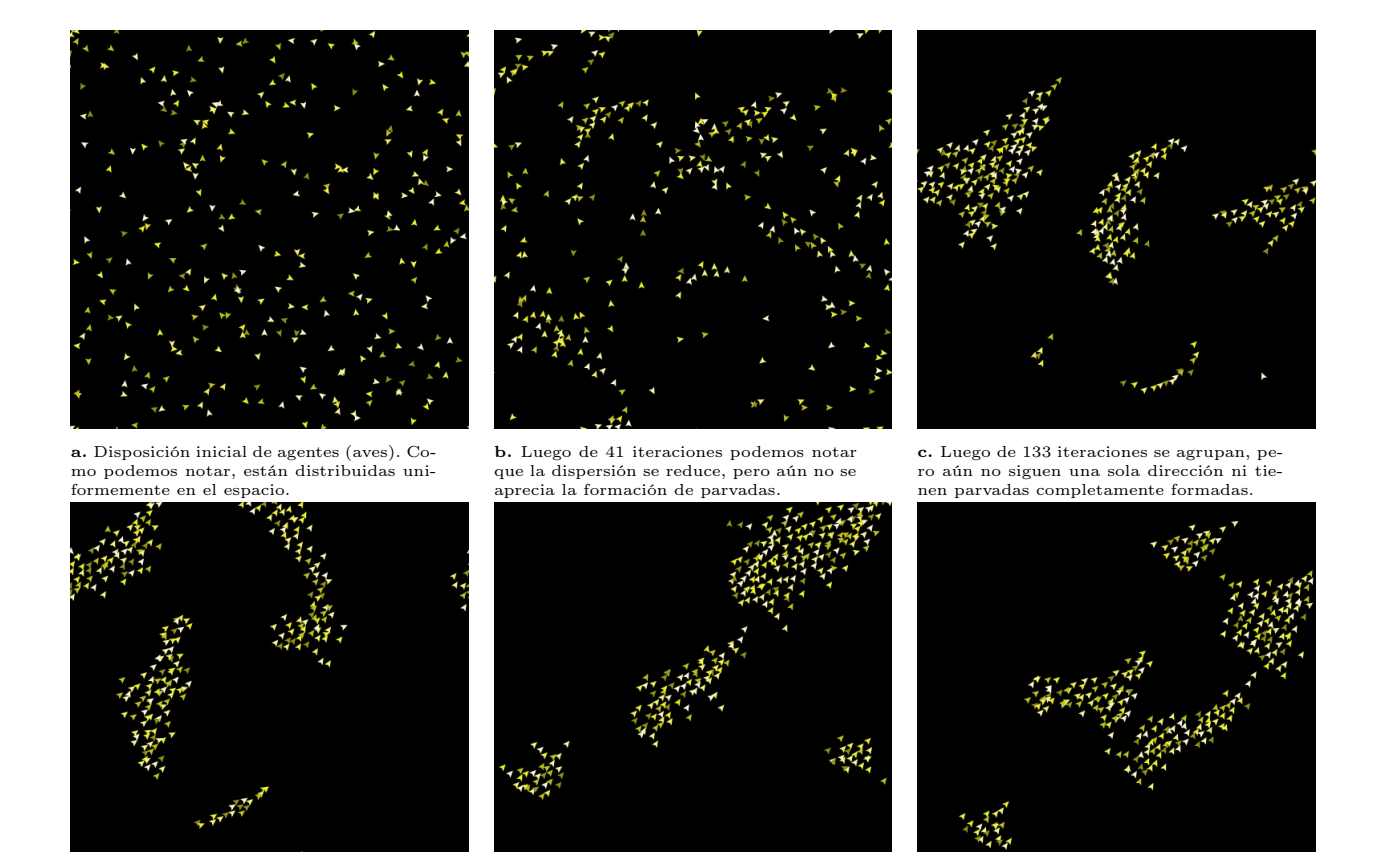

d. Luego de 335 iteraciones notamos que ya se empiezan a formar parvadas más marcadas, aunque aún hay muchos agentes, dispersos.

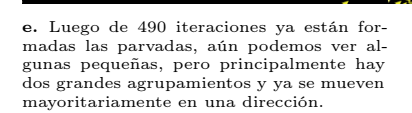

f. Después de 650 notamos agrupamientos más grandes, y las parvadas se mueven en la misma dirección.

Fig. 3.7: Imagenes tomadas de la simulación de parvadas de NetLogo [\[40\]](#page-66-5). Elaboración propia.

## <span id="page-37-0"></span>3.3. Métodos para el análisis estadístico de experimentos in silico

Para esta sección nos basaremos principalmente en el artículo de Lee et al. [\[41\]](#page-66-6) y discutiremos ciertos métodos para el análisis estadístico de experimentos in silico. Se presentarán métodos para: calcular el tamaño mínimo de muestra, explorar el espacio de soluciones y realizar el análisis de sensibilidad.

## <span id="page-37-1"></span>3.3.1. Tamaño mínimo de muestra

Uno de los primeros problemas que se tiene que afrontar a la hora de diseñar un experimento usando MBA, es el de determinar el tamaño mínimo de muestra (número de corridas) necesario para obtener datos adecuados, que permitan hacer un análisis confiable. De acuerdo con la revisión bibliográfica realizada por [\[41\]](#page-66-6), usualmente el tamaño de muestra empleado es de alrededor de 100, o menos.

Para saber el tamaño de muestra correcto, es necesario fijarnos en la media y varianza de nuestros resultados, de tal forma que estos sean estables. Dos acercamientos propuestos en [\[41\]](#page-66-6) son los de Law y Lorscheid, quienes proponen una métrica para cuantificar la incertidumbre alrededor de la varianza. Para esto los autores proponen emplear el radio funcional entre la varianza y la media de la muestra.

En el caso de Law, se requiere que la muestra tenga una distribución Gaussiana, para que así la varianza permanezca en un intervalo cercano a la media. Lorscheid reduce los requisitos, tomando en cuenta el coeficiente de variación ( $c_v = \frac{\sigma}{\mu}$  $(\frac{\sigma}{\mu})$  y el valor épsilon  $(\varepsilon)$ , que se refiere al límite de la métrica. También nos habla del trabajo de Lorscheid et al., donde comparan los coeficientes de variación de corridas de diferentes tamaños de muestra, calculando  $c_v$  para 10 corridas, 100, 500 y así en adelante. A continuación definen el punto de estabilidad de  $c_v$  como el tamaño de muestra a partir del cual la diferencia entre valores consecutivos de  $c_v$  es menor que el épsilon (ε) de la métrica. Al menor número de corridas con el que se alcanza la estabilidad le llaman tamaño de muestra mínimo. De aquí obtienen que el número mínimo de corridas necesarias para un MBA, es el máximo del tamaño mínimo de muestra  $(n_{min})$ , a partir de obtener los valores estables de  $c_v$ . Nos interesará el máximo de los siguientes puntos:

$$
n_{min} = argmax_{n} |c_{v}^{x,n} - c_{v}^{x,m}| < \varepsilon, \ \forall x \ y \ \forall m > n
$$

donde x es el resultado de interés; m es un tamaño de muestra mayor que n para el que  $c_v$  de cada resultado es medido;  $argmax_n$  se refiere a los n máximos.

Lee *et al.*[\[41\]](#page-66-6) nos dice que es posible estudiar la estabilidad de la varianza empleando el método de Lorscheid et al., pero sin considerar el valor medio. Los autores realizaron una revisión empleando distribuciones alternativas de los resultados: normal, uniforme, exponencial, Poisson, Ξ <sup>2</sup> y t de Student. En un "MBA de tasa de natalidad", en el cual se estudia el cambio de dos poblaciones. Para revelar sus resultados emplearon gráficas en las cuales podemos ver el tamaño mínimo de muestra necesario, gracias a esto nos dicen que se podría tomar nuestro punto de estabilidad tanto en el primer valor, o el valor a partir del cual todos los otros tamaños de muestra cumplen con el criterio de estabilidad.

A continuación discutimos el número mínimo de corridas necesario desde el punto de vista del análisis estadístico tradicional. Este nos dice que para determinar el tamaño de muestra mínimo, es necesario tomar en cuenta dos cosas. Primero, el tamaño de efecto

detectable<sup>1</sup>. Segundo, los valores aceptables para los errores de tipo I y II<sup>2</sup>. Teniendo que  $n_{min}$  puede obtenerse de la siguiente forma:

$$
n_{min} \ge 2\frac{s^2}{\delta} (t_{v,1-\alpha/2} + t_{v,1-\beta/2})^2
$$

donde α y β representan las tasas de los errores tipo I y II respectivamente; s representa la desviación estándar de los resultados;  $\delta$  es el límite inferior del valor absoluto de la diferencia de medias; t se refiere a la prueba t de Student; v denota los grados de libertad (en este caso  $n_{min} - 1$ ). Se tiene entonces que,  $n_{min}$  ocurre cuando los dos errores ocurren en el nivel crítico determinado empleando la distribución t de Student.

De esta sección del texto podemos concluir que existen múltiples métodos para el cálculo del tamaño mínimo de muestra, uno no mencionado pero que sí es empleado por los autores es la prueba de rangos con signos de Wilcoxson.[\[41\]](#page-66-6)

#### <span id="page-39-0"></span>3.3.2. Exploración del espacio de soluciones

Lee *et al.* [\[41\]](#page-66-6) nos dice que existen distintas técnicas para realizar la exploración del espacio de soluciones. De ellas, la más común es la exploración manual, también llamada método de prueba y error. La eficiencia de este método depende mucho de la persona que lo esté implementando ya que requiere de conocimiento previo para plantear mejores hipótesis y reducir el espacio de soluciones y el número de veces que será necesario correr el modelo. Un problema con este método es que es muy fácil dejar de prestar atención a partes importantes del sistema para concentrarse en la información que se busca, por lo que se aconseja emplear otros métodos, más sistemáticos, para complementar el estudio.

De acuerdo con Lee et al. [\[41\]](#page-66-6), algunos de los métodos sistemáticos, es decir las técnicas de muestreo regular que siguen una metodología, son: generación aleatoria, cuasialeatorio, cuadriculado / factorial, hipercubo latino y empaquetamiento de esferas. De acuerdo con los autores, los métodos de diseño de experimentos clásicos suelen no ser apropiados para el estudio de MBA, dado que asumen que las interacciones entre los parámetros y los resultados son únicamente lineales. También asume que el error de los resultados es típico, es decir, que tienen distribución Gaussiana.

Otras técnicas de exploración mencionadas en este artículo, Lee et al. [\[41\]](#page-66-6), son los algoritmos genéticos y la exploración basada en la consulta del modelo (query-based model exploration). Estos métodos emplean herramientas como: aprendizaje de máquinas, optimización de algoritmos y búsquedas meta-heurísticas. El algoritmo genético se emplea

<sup>&</sup>lt;sup>1</sup>estadística, como, por ejemplo, la media o la diferencia de medias escalada por una desviación estándar combinada

<sup>&</sup>lt;sup>2</sup>Error tipo I: Cuando se rechaza la hipótesis nula, y es verdadera. Error tipo II: Cuando no se rechaza la hipótesis nula, y es falsa.

<span id="page-40-1"></span>también en los análisis de sensibilidad.

#### <span id="page-40-0"></span>3.3.3. Análisis de sensibilidad

El análisis de sensibilidad (AS) es un estudio que nos permite conocer la relevancia de cada variable en el sistema, es decir, ver qué variable tiene mayor impacto en nuestro resultado cuando le hacemos pequeñas variaciones. Este análisis nos ayuda a focalizar nuestro estudio, y así reducir las variables a estudiar. También nos ayuda a simplificar el modelo y hacerlo más preciso, reduciendo el costo computacional. Algunos de los métodos con que realiza el AS, son: un parámetro a la vez, efectos elementales (método de Morris), coeficiente de regresión estandarizado, meta-análisis, y basados en la varianza. A continuación explicaremos en que consisten estos métodos.

En el caso del método que estudia un parámetro a la vez, el trabajo de [\[41\]](#page-66-6) describe la metodología para la realización del AS. Los autores explican que este método consiste en ir tomando los valores de entrada del modelo que irán variando cada uno en un rango, mientras los otros están fijos. En este método, mientras más iteraciones realicemos, más información y de mejor calidad tendremos. Hablando de sus inconvenientes, tenemos que la búsqueda de los valores relevantes es muy poco eficiente si no podemos acortar los rangos de las variables.

El método de efectos elementales o método de Morris es una expansión del método de un parámetro a la vez. En este caso, no iteramos sobre una sola variable a la vez, sino que, luego de cambiar el valor de una, nos movemos a la siguiente y cambiamos su valor, y así sucesivamente.

Uno de los métodos globales mencionados por Lee et al. [\[41\]](#page-66-6), es el método de coeficientes de regresión estandarizado. Este método mide la dependencia que hay entre las variables y el resultado para así conocer los principales efectos de las variables de entrada; es importante mencionar que la relación entre los parámetros y los resultados es lineal. El coeficiente de regresión se puede ver como la raíz cuadrada de la varianza explicada. Un inconveniente con este método es que no permite estudiar las variables espaciales. Puede evidenciar efectos de orden bajo, pero no da información respecto a interdependencia compleja.

El meta-análisis se refiere a una serie de métodos que nos permite reducir el tiempo computacional que necesitan los AS [\[41\]](#page-66-6). Un meta-modelo es un modelo de un modelo más complejo. Un ejemplo de estos es el proceso Gaussiano.

De acuerdo con Lee et al. [\[41\]](#page-66-6) uno de los métodos más efectivos para realizar el AS es el método de Sobol o AS basado en la varianza (ASBV). Consiste en descomponer la varianza del resultado del experimento y asignar una fracción de esta varianza a las variables de entrada y a sus interacciones. Los autores nos dan una pequeña explicación

<span id="page-41-1"></span>de este modelo; ellos nos dicen que cada variable de entrada  $(i)$  tiene dos índices  $(S_i,$  $ST<sub>i</sub>$ ), los cuales son obtenidos a partir de las varianzas parciales: el primer índice  $S<sub>i</sub>$  es la razón entre la varianza parcial de i y la varianza total, mientras que  $ST_i$  es la suma de los índices que no están relacionados con la variable de entrada ( $\sum S_{-i}$ ). ASBV es un método computacionalmente caro dado que para k parámetros se requiere realizar  $M(k+1)$  corridas, donde  $M > 1000$ .

## <span id="page-41-0"></span>3.4. Descripción del modelo

En esta sección describiremos el modelo implementado para simular la interacción entre el sistema inmune y la Leishmania. Los datos fueron tomados principalmente de los artículos de Belkaid et al. [\[12\]](#page-63-11) y Dancik et al. [\[22\]](#page-64-9). Para diseñar el modelo se emplearon las herramientas antes vistas, es decir, modelación basada en agentes (MBA) y autómatas celulares (AC). Para implementar este modelo se empleó Python 3.7. En nuestro modelo, los agentes representan Leishmanias y macrófagos. Los macrófagos pueden tomar alguno de los siguientes estados: (i) vivo, (ii) infectado, (iii) rastreando o (iv) persiguiendo; mientras que las Leishmanias únicamente poseen uno: vivas. Estos agentes interactúan en una cuadrícula  $\mathfrak{C} = n \times n$ , en la cual cada agente poseerá una posición  $(x, y)$ . En el caso de los macrófagos, para simular el hecho de que su tamaño es mayor que el de las Leishmanias, su espacio de movimiento será a la segunda vecindad de Moore, mientras que las Leishmanias podrán moverse únicamente a primera vecindad de Moore. Por otra parte se empleó una frontera periódica en la parte superior. Nuestro sistema tiene el siguiente algoritmo simplificado:

- 1. Se inicia con una disposición aleatoria de las Leishmanias y los macrófagos en el espacio.
- 2. En cada iteración se realizan las siguientes acciones:
	- a) En caso de que un macrófago lleve infectado 28 días, morirá y las Leishmanias serán expulsadas al entorno. En caso de que no hayan pasado los 28 días el macrófago se moverá, la Leishmania se mueve aleatoriamente en su primera vecindad, mientras que los macrófagos se moverán en el sentido de alguna de sus Leishmanias cercanas. Los macrófagos siguen a los agentes extraños para poder fagocitarlos. Un ejemplo del movimiento de macrófagos y de Leishmanias se puede ver en la [Figura 3.8.](#page-42-0)
	- b) En caso de que no esté infectada, pasará a rastrear. Si está rastreando, pasará a perseguir.
	- c) En caso de que el número de Leishmanias sea mayor al inicial, se desencadenará la reproducción de macrófagos. Esta está dada por una respuesta funcional de Holling tipo III. La cual será explicada a continuación. Colocaremos aleatoriamente los nuevos macrófagos en el espacio.

3. Finalmente se representan los resultados obtenidos en una gráfica que muestra la cantidad de macrófagos infectados y sanos en el tiempo.

<span id="page-42-0"></span>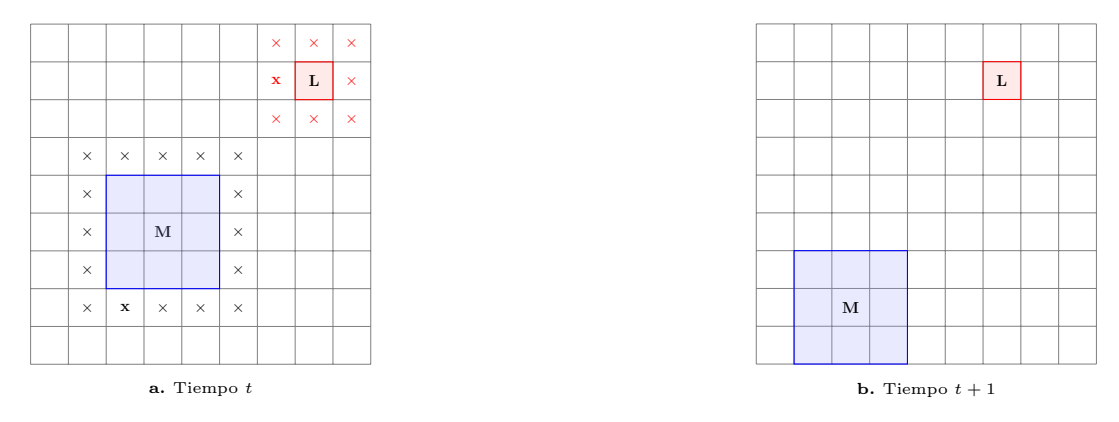

Fig. 3.8: En la imagen a) podemos ver a un macrófago (color azul) señalado con una M, y una Leishmania (color rojo) señalada con la letra L. También se pueden ver sus respectivas vecindades de Moore, que serán los lugares a los que se pueden mover nuestros agentes en el siguiente paso. En la imagen b) vemos a los dos agentes una unidad de tiempo después. Elaboración propia.

<span id="page-42-1"></span>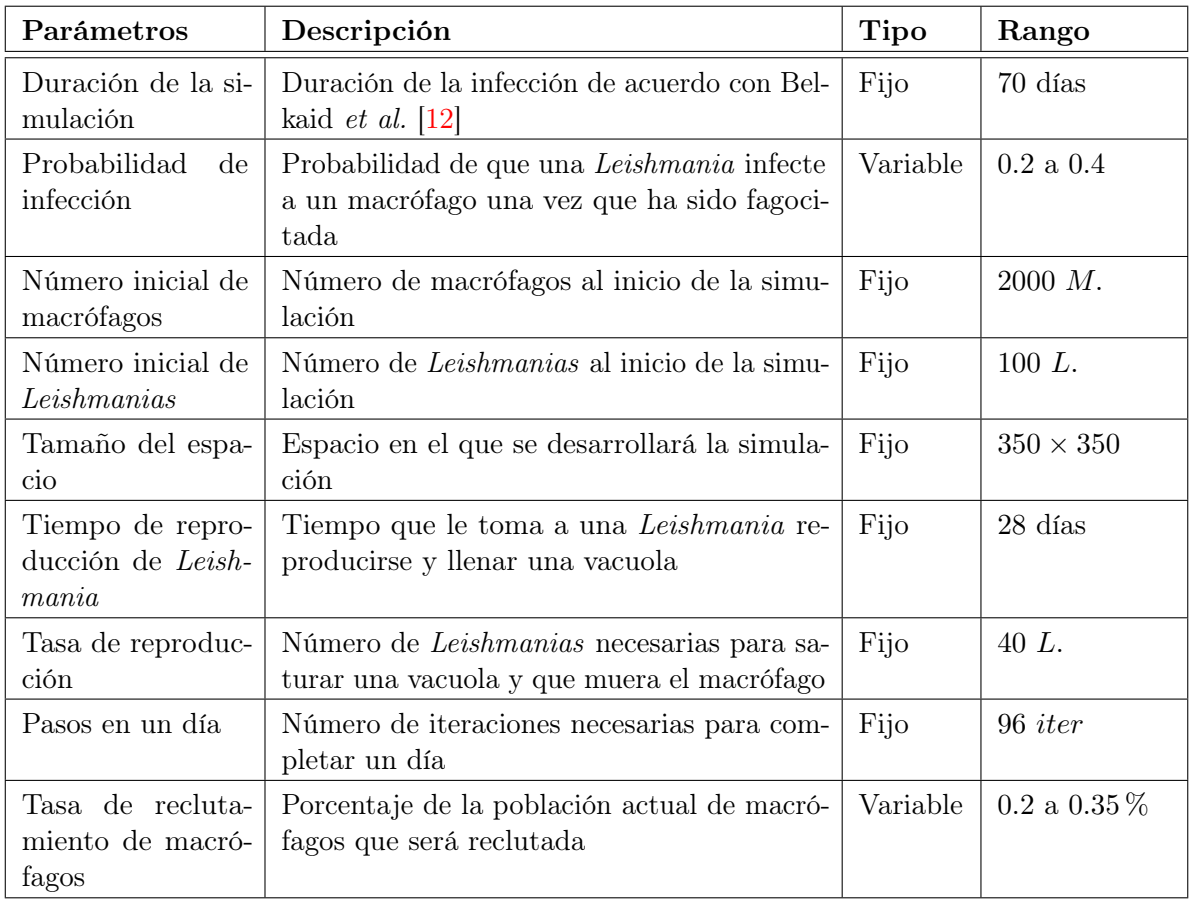

Tabla 3.1: Tabla de parámetros empleados en la simulación. Se emplean las abreviaturas M, L e iter para auto referirse a macrófago, Leishmania e iteración respectivamente.

#### <span id="page-43-1"></span>3. METODOLOGÍA

A continuación daremos una breve explicación de por qué se usan estos valores para los parámetros. En el caso de la duración de la infección, se tomaron en cuenta 70 días ya que en el experimento realizado por Belkaid et al. [\[12\]](#page-63-11) obtuvieron que en la semana 9 ya se había reducido la población de Leishmanias en un 95 %, de forma que en la semana 10 la intensidad de la infección ya es mínima, por lo tanto nuestra simulación tendrá una duración de 70 días. El número de pasos que se dan en un día se fijó en 96, dado que la literatura nos dice que el proceso de fagocitación de un promastigote toma alrededor de 20 minutos mientras que el de un amastigote toma 5 minutos, por lo que cada paso representa un evento de fagocitación, teniendo un promedio de 15 minutos por paso, es decir, 4 eventos por hora, lo que equivale a  $4 \times 24 = 96$  eventos por día.

Primeramente estudiamos la probabilidad de infección  $(p)$  empleando la metodología top-bottom con los datos presentados por Belkaid et al. [\[12\]](#page-63-11). Para esto se realizó un barrido amplio del parámetro, entre 0 y 0.8, inicialmente con un intervalo de 0.1. Obteniendo que el intervalo más relevante estaba entre 0.2 y 0.4. A continuación se realizó un análisis empleando el hecho de que existen macrófagos M1 y M2. Los macrófagos del tipo M1 tienen la capacidad de fagocitar exitosamente las Laishmanias, mientras que los M2 resultan infectados. Una explicación de esto se puede ver en [Capítulo 1.](#page-14-0) Por lo anterior, aproximamos p de la siguiente forma [\[42\]](#page-66-7) [\[43\]](#page-66-8)

$$
p \approx \frac{|M2|}{|M1 + M2|}
$$

El número inicial de Leishmanias y macrófagos fue tomado de los datos de Belkaid et al. [\[12\]](#page-63-11). La tasa de reproducción de Leishmania se seleccionó como 40 para facilitar la programación de este fenómeno y reducir el tiempo computacional. Las 40 Leishmanias son expulsadas a la segunda y tercera vecindad de Moore del macrófago en el que estaban contenidas [Figura 3.9.](#page-43-0)

<span id="page-43-0"></span>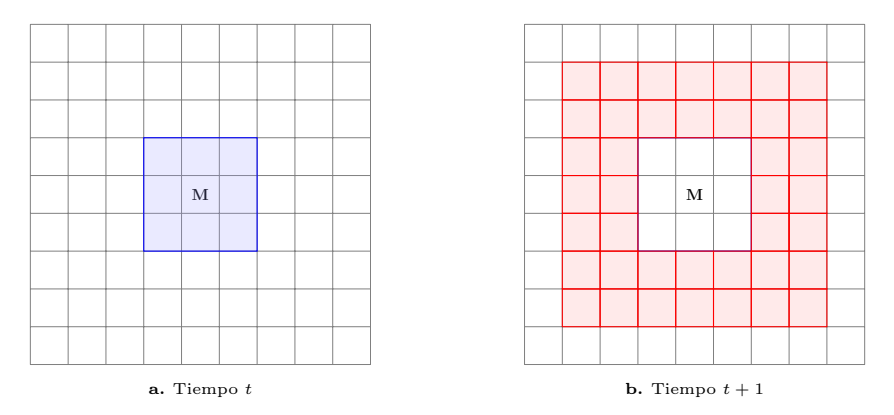

Fig. 3.9: Las Leishmanias están representadas por las celdas de color rojo (40 en total), mientras que el macrófago que murió es el área que se encuentra en el centro. Elaboración propia.

En cuanto a la tasa de reclutamiento de macrófagos, esta fue modelada empleando un modelo de crecimiento denso dependiente, con una respuesta funcional de Holling tipo <span id="page-44-2"></span><span id="page-44-0"></span>III [\[44\]](#page-66-9). En su artículo de 1959, Holling simuló una situación en la que hay un depredador, que es un humano con los ojos vendados, y presas, que son pequeños círculos distribuidos en una mesa. El autor estudia como el cambio de densidad de las presas (los círculos) afecta el número de presas cazadas (piezas retiradas por la persona), para el estudio, el autor toma en cuenta dos etapas de la depredación: buscando y cazando una presa y alimentándose.

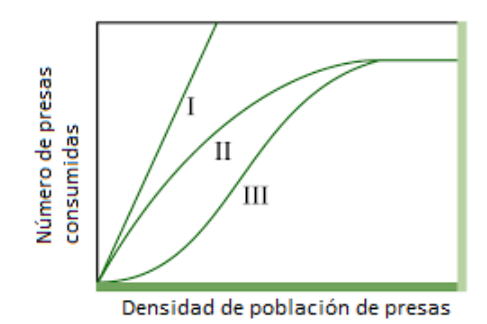

Fig. 3.10: Respuesta funcional Holling tipo I, II y III. Imagen tomada de [\[45\]](#page-66-10)

Para modelar la reproducción de los macrófagos se empleó la siguiente función:

<span id="page-44-1"></span>
$$
M_{t+1} = \frac{\alpha M_t^k}{1 + \alpha M_t^k w} \tag{3.1}
$$

Esta es una una función sigmoidea, corresponde a la respuesta funcional de Holling tipo III. En el artículo [\[46\]](#page-66-11) los autores nos hablan acerca de los diferentes tipos de respuesta funcional de Holling. Mencionan que el tipo III es una extensión de la función tipo II, pues, tiene la capacidad de inducir a la reproducción, dependiendo del número de presas adyacentes al depredador. Los valores de k y w se tomaron, respectivamente, como  $w \in [0.5, 1]$ , con subintervalos de 0.1, los cuales fueron acortados y  $k \in \{1, 2, 3\}$ . Por otra parte, el valor de α representa la tasa de ataque, en nuestro modelo este valor está representado por el parámetro r.

# Capítulo 4 Resultados

<span id="page-45-2"></span><span id="page-45-0"></span>En este capítulo se discutirán los resultados obtenidos en nuestras simulaciones. También se dará una interpretación y análisis de los mismos.

## <span id="page-45-1"></span>4.1. Evolución de los macrófagos

Para evaluar nuestro modelo, reportamos en gráficas el resultado de las simulaciones. Se decidió reportar la evolución de las poblaciones de macrófagos ya que estas son las que más información nos dan del modelo, el reportar la población de Leishmanias no nos brinda suficiente información dado que no tenemos un conteo del número de estas en el interior de los macrófagos, únicamente sabemos el número que está libre en el espacio. A continuación se pueden ver las gráficas de poblaciones de macrófagos obtenidas, y los resultados generales están disponibles en archivos formato csv (ir a [\[47\]](#page-67-0)), aquí está la información pertinente a las poblaciones de macrófagos y Leishmanias. Se inició realizando una serie de simulaciones, variando los parámetros p y r. La función de reclutamiento se activa una vez que termina la fase silenciosa y se recluta un porcentaje de la población actual de macrófagos de acuerdo con la función Holling tipo III. Estas simulaciones revelaron que los valores  $p = 0.275$  y  $r = 0.21$ , son los que mejor se ajustan a la información de referencia [\[12\]](#page-63-11). También se vio, sin realizar un análisis de sensibilidad, que la variable r tenía un fuerte impacto en el comportamiento de nuestro modelo, por lo que se buscó mejorar la función de reclutamiento, para que fuera más certera y biológicamente correcta, llegando así a la función mencionada en la [Sección 3.4.](#page-41-0) La función Holling tipo III tiene un comportamiento sigmoideo, el cual es empleado para simular el crecimiento de poblaciones, como es en nuestro caso la población de macrófagos. A continuación, se realizó otra serie de simulaciones, pero ahora iterando sobre los nuevos parámetros agregados, es decir k y w. Los resultados de estas simulaciones se muestran en las siguientes figuras [\(Figura 4.1,](#page-47-0) [Figura 4.2,](#page-48-0) [Figura 4.3\)](#page-49-0). Podemos notar que luego de 60 días se llega a un estado asintótico, es decir un estado estable del modelo. En la biología se identifica a estos estados con aquellos en que se resuelve la enfermedad, o se genera una enfermedad recurrente (latente).

<span id="page-46-0"></span>En todas las gráficas podemos observar que en los primeros 20 días no hay cambios en el comportamiento, lo cual fue hecho con el propósito de tener una etapa de inserción de la enfermedad, como fue visto en el artículo de Belkaid et al. [\[12\]](#page-63-11), donde los autores describen una fase silenciosa, en la cual se dan las primeras fagocitaciones. Luego de este período se observa un pico en las gráficas, este representa la fagocitación exitosa, por lo que aumentará el número de macrófagos sanos. A continuación se ve la reducción del número de macrófagos sanos, debido a las fagocitaciones fallidas, lo que significa que se desata la infección, tenemos muerte de macrófagos y como consecuencia aumenta la población de Leishmanias. El siguiente fenómeno es la reproducción de macrófagos, esto está ligado al incremento en el número de Leishmnaias, como se puede observar en el [Apéndice A.](#page-55-0) Cuando sólo se tienen fagocitaciones exitosas o un muy bajo número de fagocitaciones fallidas, las suficientes para que el número de Leishmanias sea menor al inicial, no hay reproducción, ya que significa que la enfermedad no se desató y el sistema inmune la pudo controlar desde el inicio. Esto desemboca en la segunda etapa de fagocitación; gracias a esto se obtiene el comportamiento escalonado en las gráficas. Este comportamiento es concurrente con el período de incubación que dura 28 días, luego del cual los promastigotes saturan la vacuola del macrófago provocando que las paredes de este exploten y los promastigotes sean liberados. Un fenómeno que observamos en nuestro modelo es que la fagocitación ocurre casi instantáneamente, esto se puede deber a que es un espacio bidimensional.

En las gráficas de las figuras [4.1,](#page-47-0) [4.2,](#page-48-0) [4.3,](#page-49-0) podemos ver que dependiendo del valor de w cambia la velocidad con la que se llega al estado estable. En el caso de la [Figura 4.1,](#page-47-0) donde  $k = 1$ , generalizando podemos notar que hay dos comportamientos en las gráficas, tenemos uno suave, como es el caso de [4.1c.](#page-47-0)  $(w = 0.7)$  y otro en el que se ve una llegada más rápida, [4.1e.](#page-47-0)  $(w = 0.9)$ . Después del día 50, se observa que alcanzan muy abruptamente el estado estable, es decir, todos los macrófagos fagocitan en el mismo tiempo, lo cual para los otros valores de w cambia, dado que estos son una curva más suave, lo que significa que la fagocitación es periódica. Las gráficas donde mejor se ve esto es en la [Figura 4.1c.,](#page-47-0) cuando  $w = 0.7$ . En las gráficas de las otras figuras se pueden observar comportamientos muy similares a los descritos anteriormente. En la [Figura 4.2](#page-48-0) vemos la evolución de la enfermedad cuando k es igual a 2. A diferencia de las otras gráficas, en la [Figura 4.2f.](#page-48-0)  $(k = 2, w = 1)$  podemos notar un comportamiento suave más notorio que en el resto de las gráficas, esto es biológicamente más acertado dado que representa el proceso de fagocitación no es instantáneo, es decir, existe la persecución por parte de los macrófagos. Cabe mencionar que este es el mejor resultado obtenido, gracias a lo ya mencionado anteriormente. Finalmente en la [Figura 4.3](#page-49-0) podemos observar la evolución de la enfermedad cuando tomamos el valor de k como 3. Es fácil notar que el comportamiento es muy similar cuando la variable  $w$  es igual a 0.6, 0.8 y 0.9, con estos valores podemos ver que la curva se vuelve asintótica más lentamente, podemos notar que estos son menos suaves que en el caso de  $k = 2$  y  $w = 1$ .

Cabe mencionar que no se ven cambios muy notables en el comportamiento debido a que el valor p, que se refiere a la probabilidad de infección, es igual en todos los casos, así como el valor r.

<span id="page-47-0"></span>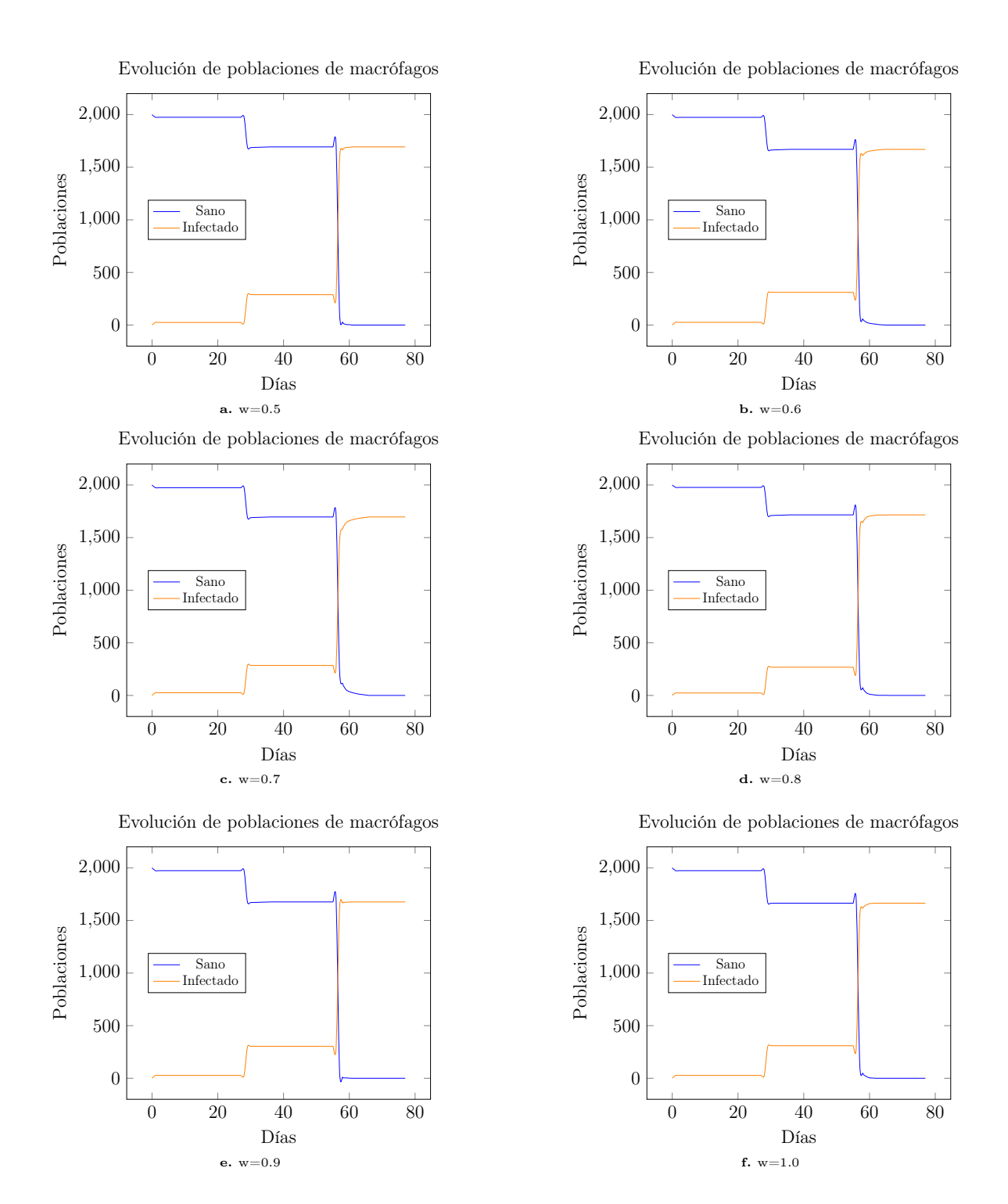

Fig. 4.1: En esta figura podemos ver cómo evolucionan las poblaciones de macrófagos a medida que avanza la enfermedad. Estas gráficas fueron obtenidas variando el valor W de la [Ecuación 3.1,](#page-44-1) mientras que los valores de  $p = 0.275$ ,  $r = 0.21$  y  $k = 1$ , y valores iniciales de Leishmania y macrófagos de 100 y 2000 respectivamente.

<span id="page-48-0"></span>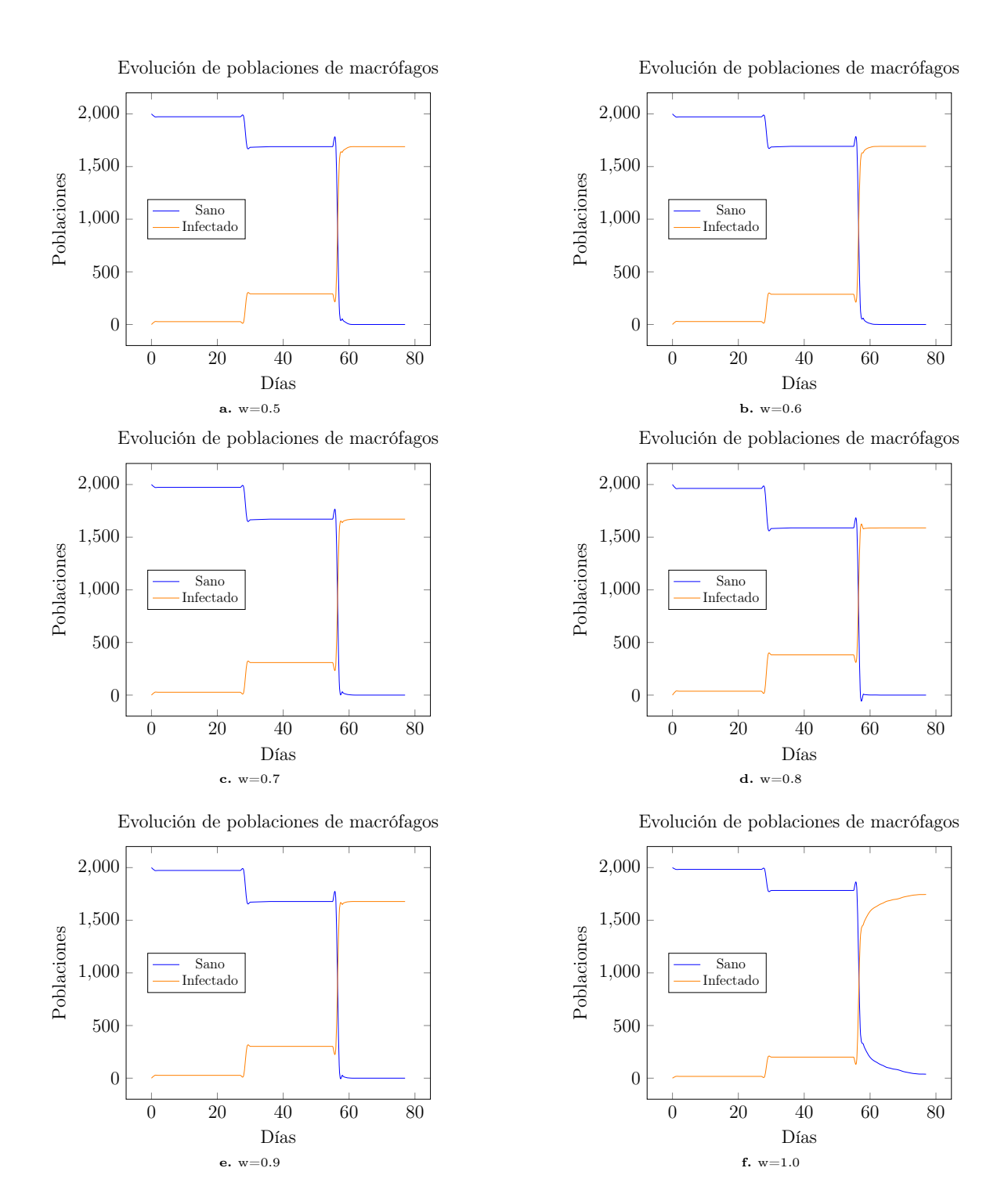

Fig. 4.2: En esta figura podemos ver cómo evolucionan las poblaciones de macrófagos a medida que avanza la enfermedad. Estas gráficas fueron obtenidas variando el valor W de la [Ecuación 3.1,](#page-44-1) mientras que los valores de  $p = 0.275$ ,  $r = 0.21$  y  $k = 2$ , y valores iniciales de Leishmania y macrófagos de 100 y 2000 respectivamente.

<span id="page-49-0"></span>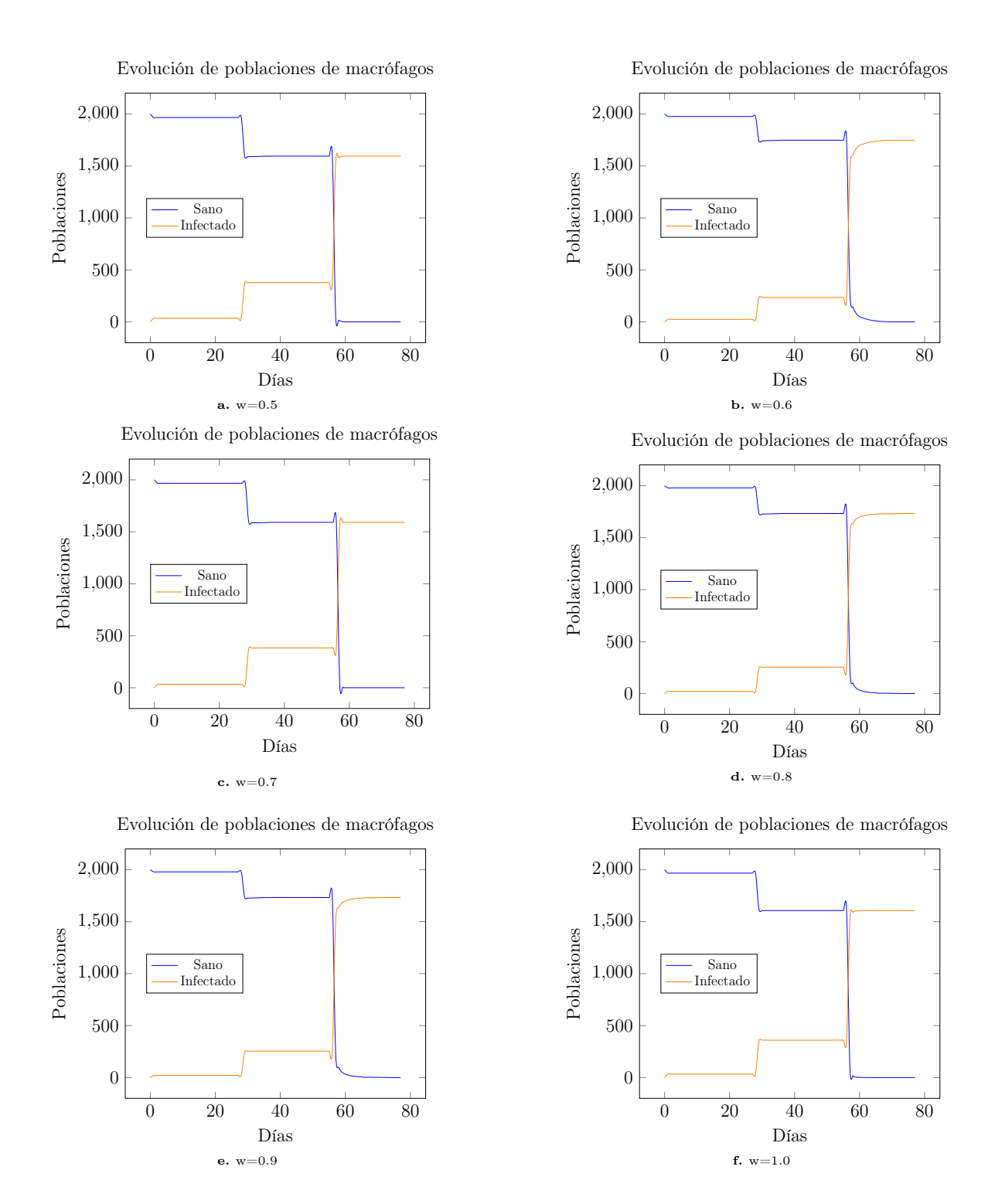

Fig. 4.3: En esta figura podemos ver cómo evolucionan las poblaciones de macrófagos a medida que avanza la enfermedad. Estas gráficas fueron obtenidas variando el valor W de la [Ecuación 3.1,](#page-44-1) mientras que los valores de p, r y k se mantuvieron constantes en 0.275, 0.21 y 3 respectivamente, y valores iniciales de Leishmania y macrófagos de 100 y 2000 respectivamente.

En el caso cuando  $w = 0.5$  se observa una llegada muy abrupta a la asíntota independientemente de k. En contraste, si  $w = 1$ , el comportamiento cambia con el valor de  $k$ , podemos observar esto en la [Figura 4.4.](#page-50-0) En el caso de  $k = 3$  la gráfica se acerca rápidamente a la asíntota, mientras que para k = 1, se obtiene una curva más suave, y finalmente en el caso de  $k = 2$ , tenemos nuestro mejor resultado, en el que se observa una curva suave para llegar a la asíntota. Esto nos dice que tanto k como w afectan significativamente a nuestra función de reclutamiento, y con ello el desarrollo de la enfermedad. Desde un punto de vista biológico, esto retrata la capacidad que tiene el organismo para producir leucocitos. En una persona de baja producción de células blancas, la velocidad a la que se resuelva o desate la enfermedad variará.

<span id="page-50-0"></span>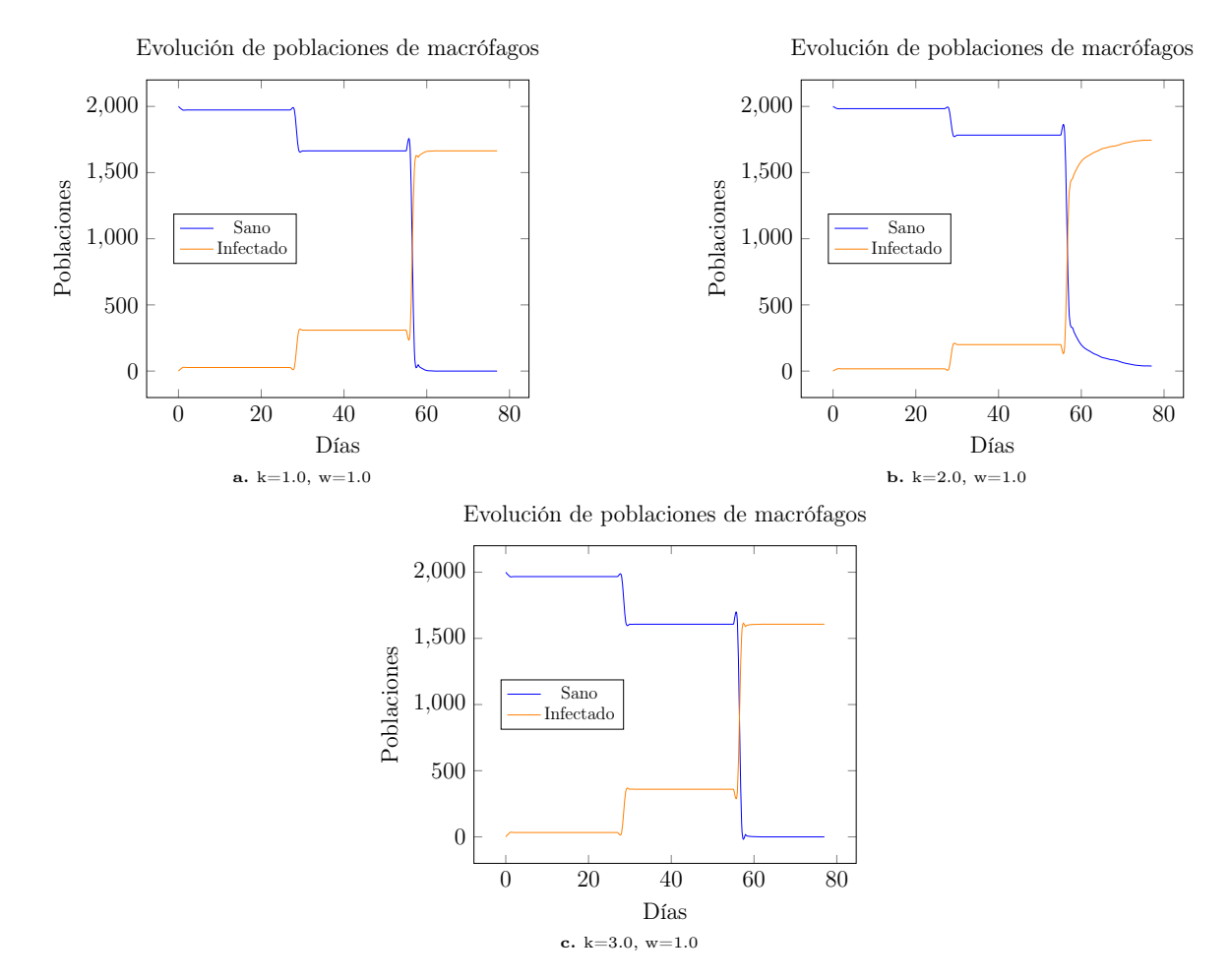

Fig. 4.4: En esta figura podemos ver cómo evolucionan las poblaciones a medida que avanza la enfermedad. En estas gráficas podemos observar una comparación en el comportamiento de las poblaciones al variar el valor k

Se realizó el mismo experimento descrito anteriormente, pero en este caso con el número inicial de Leishmanias igual a 10. Los resultados obtenidos pueden ser observados en la [Figura 4.6.](#page-52-0) Podemos notar que a pesar del cambio de parásitos iniciales el comportamiento es similar, pero con escalones de menor altura. Sin embargo en el caso de  $k = 1$  y  $w = 0.5$ , podemos notar que hay una mayor cantidad de Leishmanias, lo cual está relacionado con un mayor número de macrófagos infectados. También es importante notar que el comportamiento visto anteriormente en la [Figura 4.2f.](#page-48-0) no se puede notar en [Figura 4.6b..](#page-52-0) Esto nos indica que el comportamiento cambiará dependiendo del número inicial de Leishmanias, no simplemente que el número de macrófagos involucrados será menor, si no que también la reacción del organismo será diferente.

<span id="page-51-0"></span>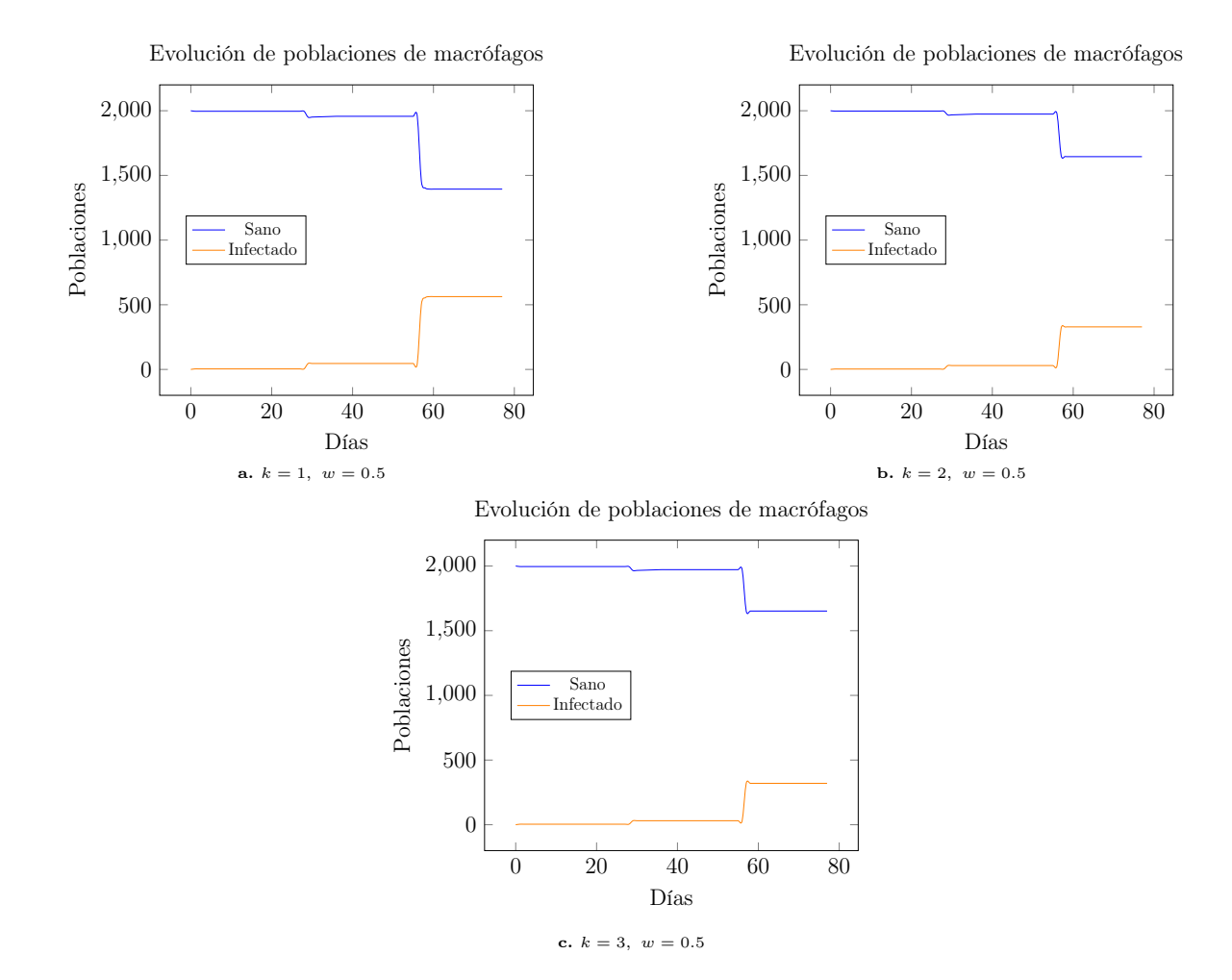

Fig. 4.5: En esta figura podemos ver cómo evolucionan las poblaciones de macrófagos a medida que avanza la enfermedad. Estas gráficas fueron obtenidas con valores iniciales de Leishmanias y macrófagos de 10 y 2000 respectivamente. Podemos comparar estas gráficas con las anteriores en los valores de  $w = 0.5$  y  $k = 1, 2, 3$ , los cuales fueron sustituidos en la [Ecuación 3.1,](#page-44-1) mientras que  $p = 0.75$  y  $r = 0.21$  se mantuvieron con estos valores. A medida que cambia el valor de k, se puede ver un cambio en la reproducción de los macrófagos, mientras mayos el valor de k mejor respuesta se tiene.

<span id="page-52-0"></span>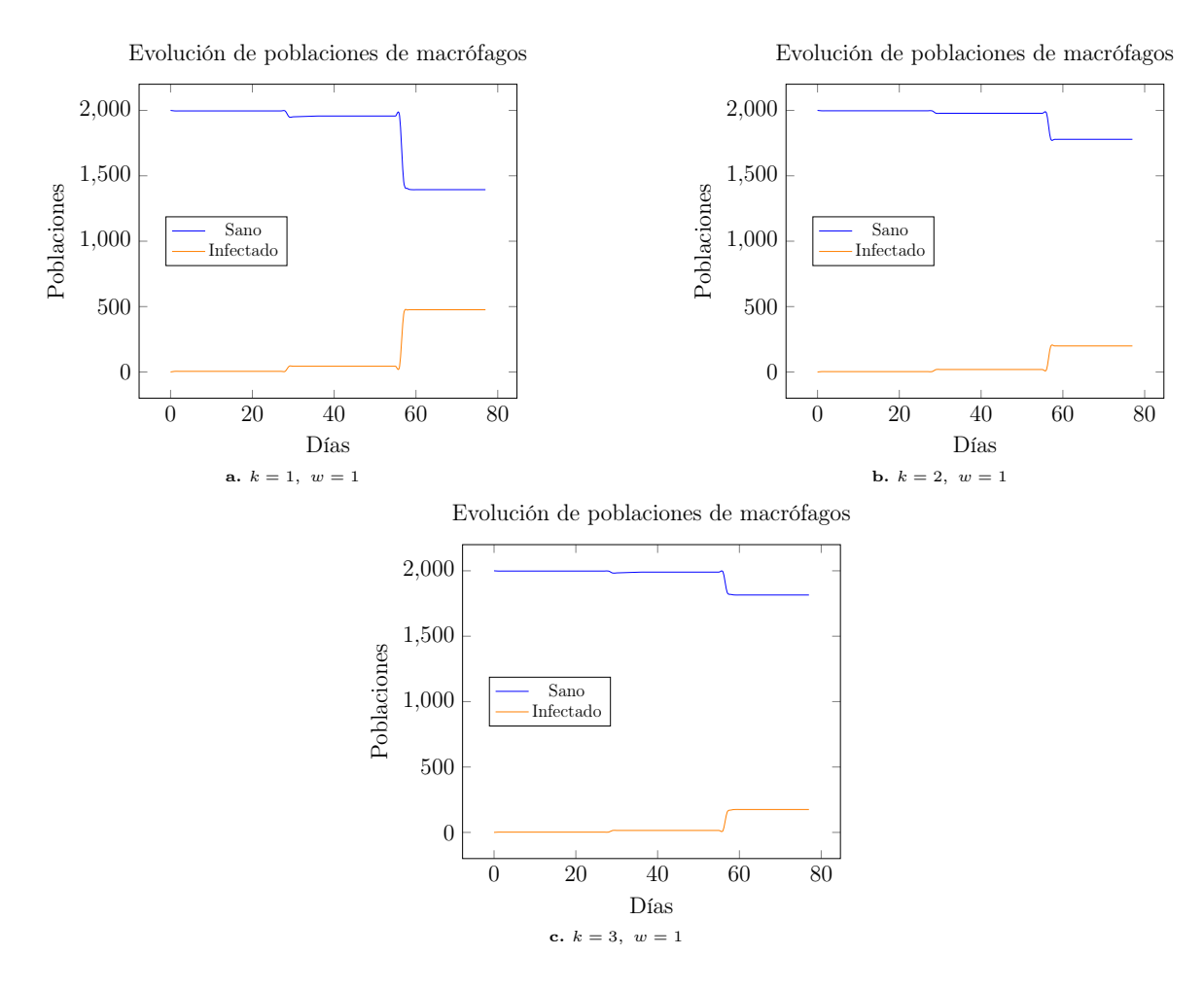

Fig. 4.6: En esta figura podemos ver cómo evolucionan las poblaciones de macrófagos a medida que avanza la enfermedad. Estas gráficas fueron obtenidas con valores iniciales de Leishmanias y macrófagos de 10 y 2000 respectivamente. Podemos comparar estas gráficas con las anteriores en los valores de  $w = 1$  y  $k = 1, 2, 3$ , los cuales fueron sustituidos en la [Ecuación 3.1,](#page-44-1) mientras que los valores  $p = 0.75$  y  $r = 0.21$  se mantuvieron constantes. Podemos notar un cambio en los tamaños de los escalones a medida que cambia el valor de k, esto nos indica que hay una mejor o peor respuesta inmune.

## Conclusiones

<span id="page-53-0"></span>La Leishmaniasis es una enfermedad que afecta a miles de personas y animales en todos los continentes, desde infantes hasta adultos mayores. Es transmitida por un tipo de mosquitos del género Lutzomyia. La considerable cantidad de estudios epidemiológicos de esta enfermedad contrasta con la escasez de estudios de la dinámica. Aunque es realmente importante tener conocimiento en esta área, también es crucial no olvidar la importancia del entendimiento del desarrollo de la enfermedad en el hospedero, esto se vuelve complejo con esta enfermedad ya que hay muchas especies y tipos de la enfermedad. Podemos clasificarlos en tres grandes grupos, visceral, cutánea y mucocutánea, donde la cutánea es la menos letal y más común en nuestro país. A pesar de esto, esta enfermedad se puede volverse reincidente, es decir que a pesar de que se curen las lesiones, estas pueden reaparecer, y puede llegar a evolucionar a una Leishmaniasis mucocutáneo. Un mejor entendimiento de las enfermedades nos permite crear vacunas eficaces para prevenirla, a pesar de ello, se han realizados pocos trabajos empleando modelos computacionales y matemáticos para simular esta interacción. Pensando en ello este trabajo está dedicado a generar una mejor comprensión de la interacción del sistema inmune empleando un modelo lo más simple posible, si bien biológicamente correcto y sobre todo que sea capaz de ser ejecutado en una computadora corriente.

Las principales herramientas usadas para plantear este modelo fueron: modelos basados en agentes, autómatas celulares, y modelos tipo Holling. Se decidió emplear modelos basados en agentes ya que podemos estudiar las interacciones entre los macrófagos y las Leishmanias, también nos permite representar a detalle las características biológicas de nuestros agentes y sus comportamientos, y finalmente es un método flexible al cual podemos integrar nuevas características, tanto a los agentes ya existentes, como introducir nuevos factores del sistema inmune con facilidad.

Se realizaron alrededor de 100 corridas, de donde se escogieron los valores más relevantes, los cuales fueron expuestos en la sección de [Sección 4.1.](#page-45-1) De nuestro análisis numérico se obtuvo que los valores que reflejaban un mejor comportamiento son  $p = 0.275$ ,  $r = 0.21, k = 2$  y  $w = 1$ , donde notamos una progresión paulatina de la infección.

Dado que se está tratando con sistemas muy complejos, el trabajo puede seguir mejorando. Para continuar con este se desea implementar un reclutamiento más certero, incluir más movimiento y posibilidad de expansión de la enfermedad, así como la inclusión de otras células del sistema inmune como son los neutrófilos. También se realizará un análisis de sensibilidad de las variables, así como un estudio de los estados estables empleando análisis de bifurcación. Esto nos llevará a poder hacer conjeturas sobre la influencia del estado de salud de un paciente, ayudando así a saber que esperar en el resultado de la infección teniendo una idea del estado de salud inicial de este. Una vez que se logre lo anterior se buscará ampliar las posibilidades del código para realizar investigación en otras enfermedades parasitarias como el Chagas.

## Apéndice A

# Apéndice

<span id="page-55-0"></span>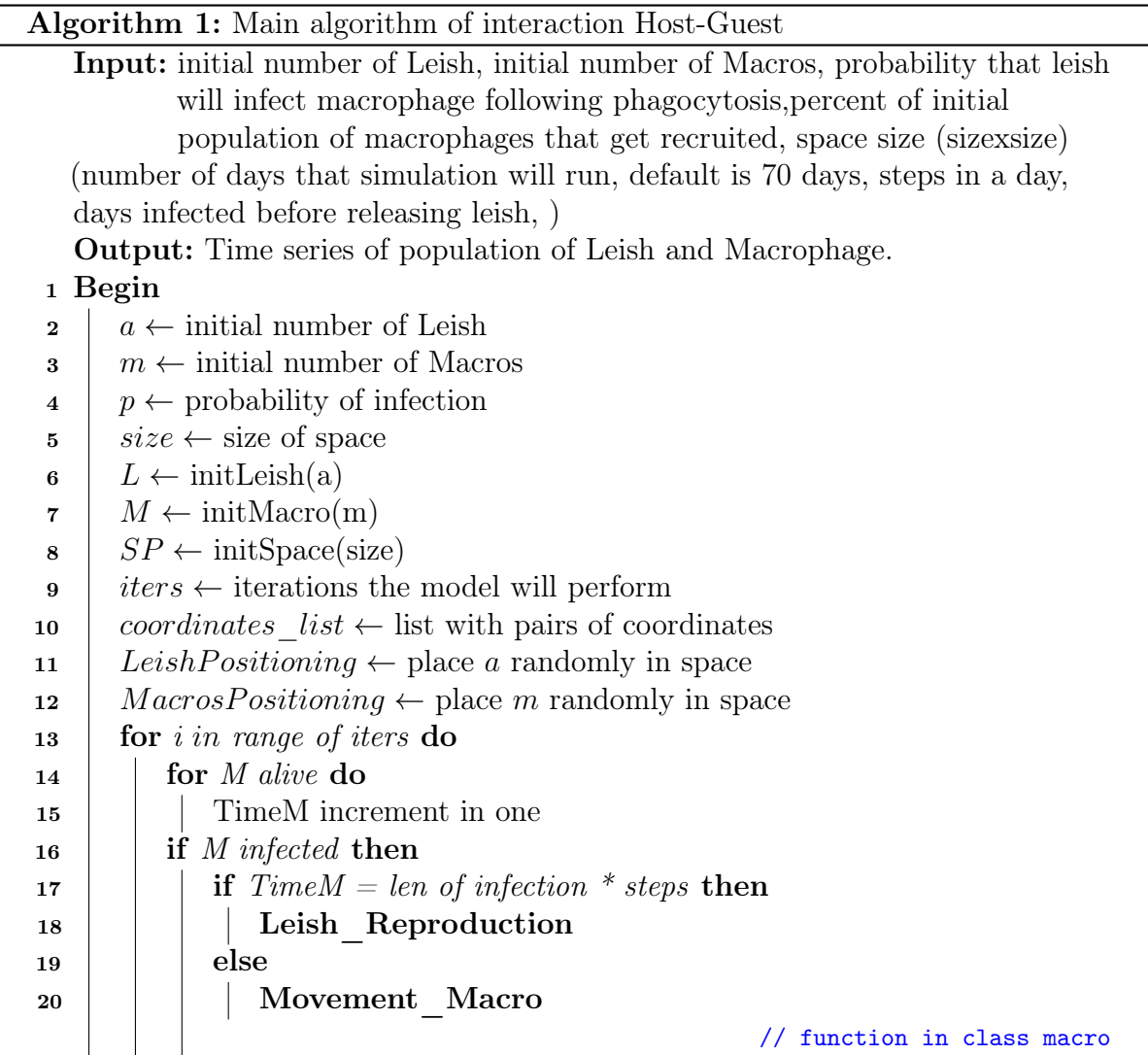

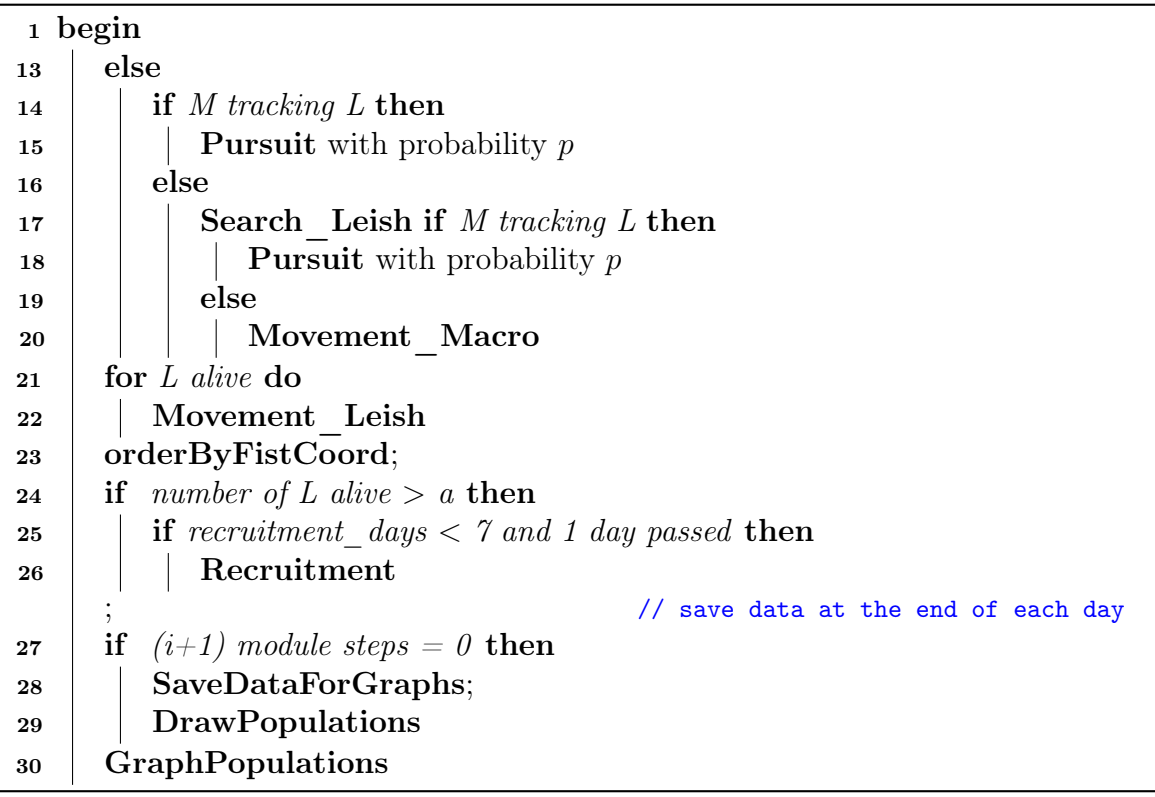

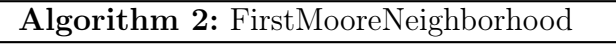

Input: Agent (macrophage or leishmania) and its coordinates Output: List with coordinates of neighborhood

## begin

- 2 |  $neighborhood \leftarrow empty$  list
- $\sim$  coordinates  $\leftarrow$  agent coordinates
- **for** coor in first Moore neighborhood of coordinates **do**
- 5 add *coor* to neighborhood

Algorithm 3: SecondMooreNeighborhood

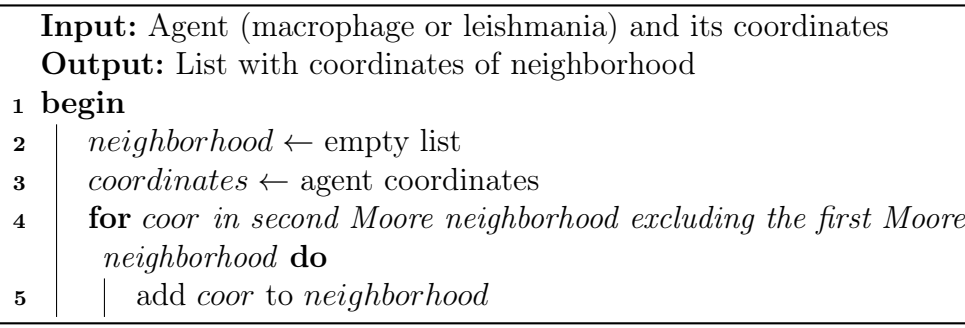

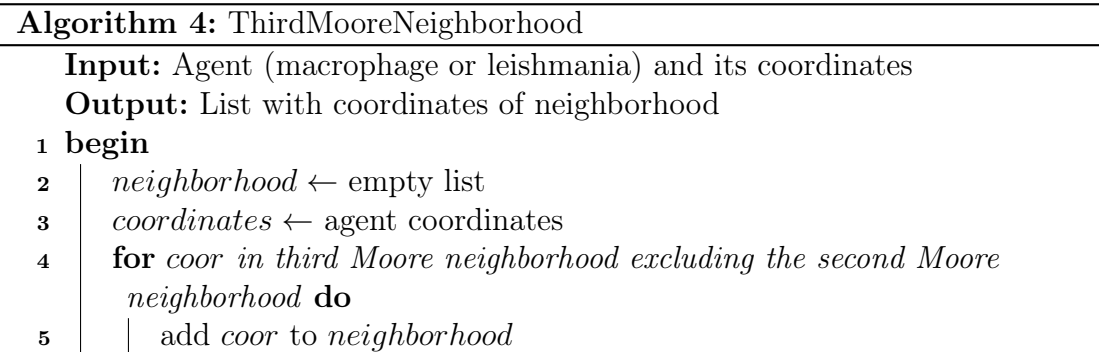

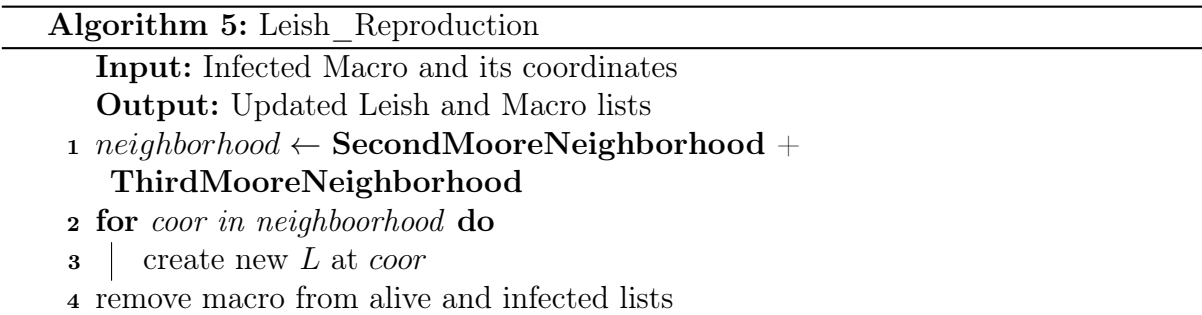

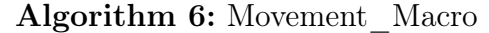

Input: Macro and its coordinates

Output: Updated coordinates

<sup>1</sup> neighborhood ← SecondMooreNeighborhood

- $\mathbf{2} \ \ step \leftarrow \text{random choice of neighborhood coordinate}$
- $\texttt{s}$  macrophage  $\leftarrow$  step

#### Algorithm 7: Chase

Input: Macro and Leish it's pursuing

Output: closest: coordinate to move to

### <sup>1</sup> neighborhood ← SecondMooreNeighborhood

2  $closest \leftarrow coordinate$  in neighborhood closest to coordinates of Leish being pursued

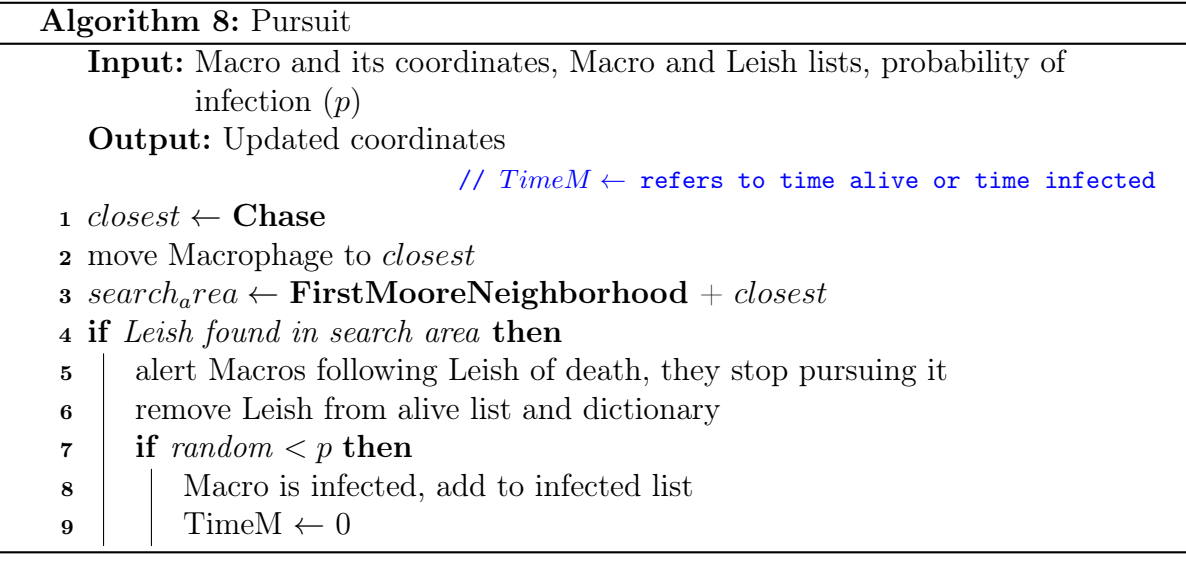

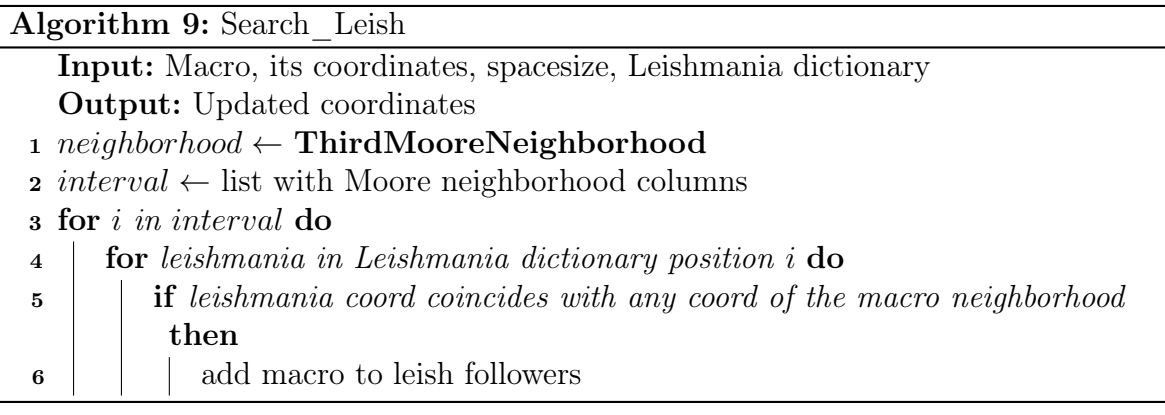

### Algorithm 10: Movement\_Leish

Input: Leish and its coordinates

Output: Updated coordinates

<sup>1</sup> neighborhood ← FirstMooreNeighborhood

- 2 step  $\leftarrow$  random choice of neighborhood coordinate
- $\textbf{s}$  leishmania  $\leftarrow$  step

### Algorithm 11: orderByFirstCoord

Input: List of alive leishmanias

Output: Updated, sorted leishmania dictionary

- 1 dictionary  $\leftarrow$  keys correspond to x-coordinates of space
- <sup>2</sup> for leish in Leishmania alive list do
- 3 store leish in dictionary key corresponding to its first coordinate

## Apéndice B

## Apéndice

<span id="page-59-0"></span>A continuación se puede ver el diagrama de flujo del programa. Los cuadros de color verde se refiere a funciones y acciones que involucran únicamente a Macrófagos, mientras que la roja representa a las relacionadas con Leishmanias, y finalmente la moradas involucran tanto a macrófagos como Leishmnanias.

<span id="page-60-0"></span>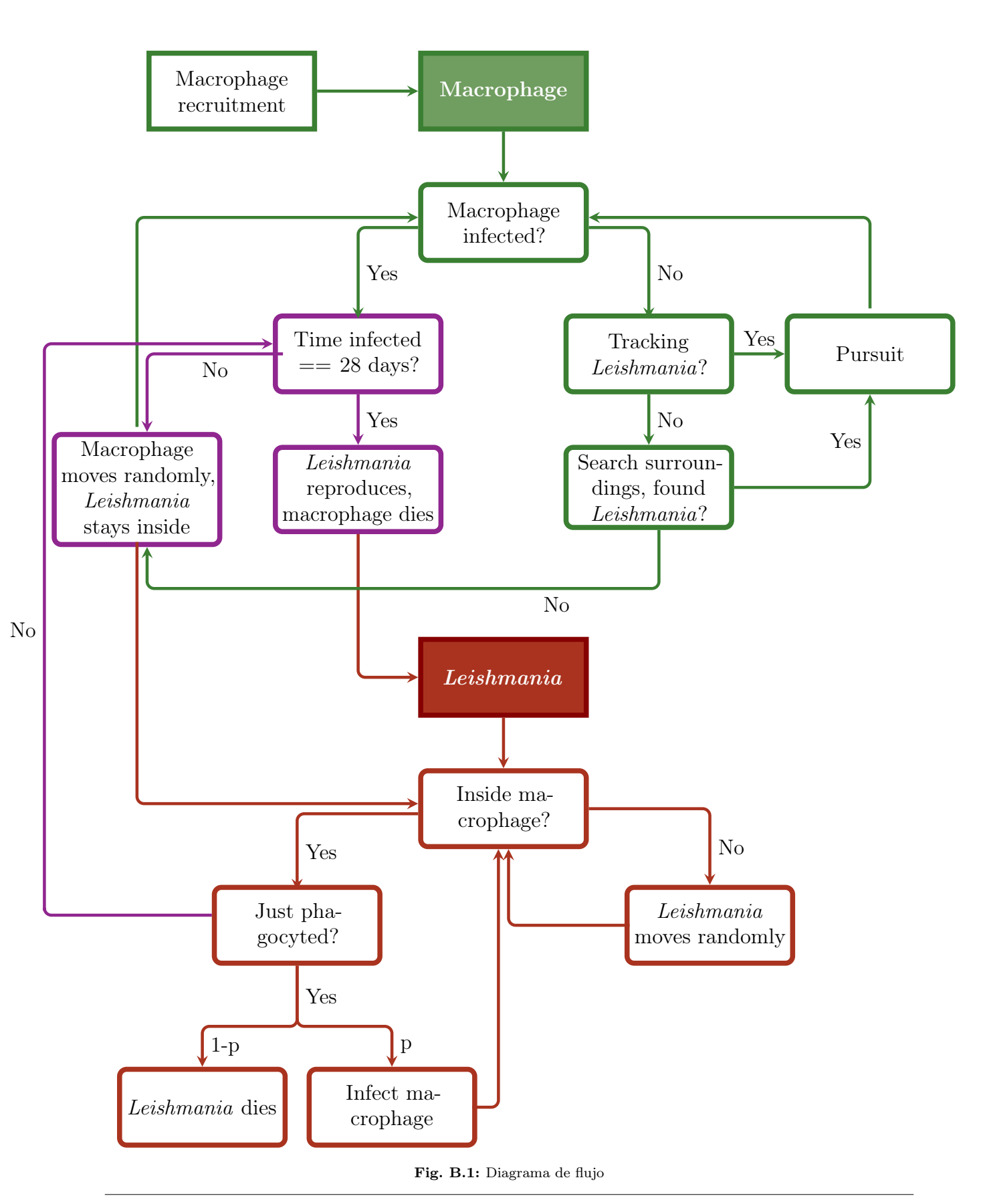

# <span id="page-61-1"></span><span id="page-61-0"></span>Apéndice C Glosario de Términos Biológicos

En este apénice se explica un poco los tipos de células que interfierien en el sistema inmune, las cuales son empleadas en [1.](#page-14-0)

- DC (*Dendritic Cells*, Células Dendríticas): De acuerdo con British Society of immunology [\[48\]](#page-67-1) las células dendríticas son un tipo de leucocito derivado de la médula osea, los cuales migran a la sangre y a la mayoría de los tejidos. Tiene dos estados, madura (mDC) e inmadura (iDC).
- Macrófago: "Los macrófagos son células especializadas en la detección, fagocitosis y destrucción de bacterias y otros organismos dañinos. Además, pueden presentar antígenos a las células e iniciar el proceso inflamatorio mediante la liberación de moléculas (llamadas citocinas), que activan otras células." [\[49\]](#page-67-2)
- Neutrófilos: "Son las primeras células blancas sanguíneas que acuden a los puntos de inflamación aguda en respuesta a señales quimiotácticas como la CXCL8 (interleucina-8, IL-8), producida por células tisulares estresadas y células del sistema inmunitario residentes en los tejidos como los macrófagos. Los neutrófilos, por tanto, constituyen una gran proporción del infiltrado celular temprano en los tejidos inflamados y son el mayor componente del pus." [\[50\]](#page-67-3)
- Citocinas/ citoquinas: "Son un grupo de proteínas de bajo peso molecular que actúan mediando interacciones complejas entre células de linfoides, células inflamatorias y células hematopoyéticas. Un ejemplo de estas son IFN- $\gamma$  y TNF- $\alpha$ . Sus funciones son muy variadas, pero se pueden clasificar en unas pocas categorías:
	- diferenciación y maduración de células del sistema inmunitario;
	- comunicación entre células del sistema inmunitario;
	- en algunos casos, ejercen funciones efectoras directas. " [\[51\]](#page-67-4)
- Quimiocinas (CCLs): " Las quimiocinas son proteínas de la familia de las citocinas. Su principal función es actuar como atrayentes que participan en la migración celular

<span id="page-62-0"></span>a través de las vénulas de la sangre hacia los tejidos y al revés. También inducen el movimiento celular en respuesta a un gradiente químico (proceso denominado quimiotaxis). De esta forma, cuando un tejido está inflamado o sufre una agresión, los leucocitos de dicho tejido empiezan a secretar diversas quimiocinas para atraer a más poblaciones de células del sistema inmune para luchar contra la infección." [\[52\]](#page-67-5)

- **Células T CD4<sup>+</sup>**: "Las células T CD4+ reconocen péptidos unidos a moléculas de MHC de clase II, las cuales se encuentran en las llamadas células presentadoras de antígeno (APCs). Se trata de una población celular con un importante papel en la respuesta inmunitaria adaptativa." [\[53\]](#page-67-6)
- **Células T CD8<sup>+</sup>:** "También conocidos con el nombre de linfocitos T citotóxicos, o CTLs, son una importante herramienta contra patógenos intracelulares, como bacterias o virus, y para la vigilancia de las células tumorales. Una vez que la célula T CD8<sup>+</sup> ha reconocido su antígeno y se ha activado, posee tres mecanismos para eliminar las células infectadas o malignas. La primera es a través de la secreción de citocinas, como TNF- $\alpha$  e IFN- $\gamma$ , con efectos antitumorales y antimicrobianos." [\[54\]](#page-67-7)
- $\blacksquare$  Th1/Th2: "Las células Th1 son responsables del control de patógenos intracelulares, como virus y algunas bacterias. Se caracterizan por secretar IL-12 e IFN-γ y por poseer los factores de transcripción T-bet y STAT-4, los cuales son esenciales para su diferenciación y función. Por otro lado, las células Th2 son importantes en la defensa frente a organismos extracelulares grandes, como los parásitos helmintos, mediante la producción de citoquinas como IL-4, IL-5 e IL-13 que promueven eosinofilia, mastocitosis e hiperplasia de células Globet." [\[53\]](#page-67-6)
- Interleucinas (IL10, IL2, ...): "Conjunto de moléculas que transmiten señales entre las células del sistema inmunitario. " [\[55\]](#page-67-8)
- $\blacksquare$  Células NK: "Conjunto de linfocitos que poseen la propiedad intrínseca de reconocen y destruir algunas células infectadas por virus y algunas células tumorales." [\[55\]](#page-67-8)

## Bibliografía

- <span id="page-63-0"></span>[1] World Health Organization (WHO). Leishmaniasis, 2020. url: [https://www.who.](https://www.who.int/news-room/fact-sheets/detail/leishmaniasis) [int/news-room/fact-sheets/detail/leishmaniasis](https://www.who.int/news-room/fact-sheets/detail/leishmaniasis) (citado en la pág. [1\)](#page-14-1).
- <span id="page-63-1"></span>[2] Elsy Nalleli Loría-Cervera y Fernando Andrade-Narvaez. The role of monocytes/ macrophages in leishmania infection: a glance at the human response. Acta tropica, 207:105456, 2020 (citado en las págs. [1](#page-14-1)[-3\)](#page-16-0).
- <span id="page-63-5"></span>[3] Rae - Asale. Díptero, díptera: diccionario de la lengua española, 2020. url: [https:](https://dle.rae.es/d%5C%C3%5C%ADptero) [//dle.rae.es/d%5C%C3%5C%ADptero](https://dle.rae.es/d%5C%C3%5C%ADptero) (citado en la pág. [1\)](#page-14-1).
- <span id="page-63-2"></span>[4] María T Armúa-Fernández y José M Venzal. Leishmaniosis: brief update. Veterinaria (Montevideo), 55(211):29-36, 2019 (citado en la pág. [1\)](#page-14-1).
- <span id="page-63-3"></span>[5] WHO Expert Committee on the Control of the Leishmaniases & World Health Organization. Control of the leishmaniases: report of a meeting of the who expert commitee on the control of leishmaniases, 2010. URL: [https://apps.who.int/](https://apps.who.int/iris/handle/10665/44412) [iris/handle/10665/44412](https://apps.who.int/iris/handle/10665/44412) (citado en la pág. [1\)](#page-14-1).
- <span id="page-63-4"></span>[6] Secretaría de Salud (SSA). Prevención y control de las leishmaniasis 2013- 2018. Programa de Acción Específico, 2012 (citado en la pág. [1\)](#page-14-1).
- <span id="page-63-7"></span>[7] CUN. Fagolisosoma, 2020. url: [https://www.cun.es/diccionario- medico/](https://www.cun.es/diccionario-medico/terminos/fagolisosoma) [terminos/fagolisosoma](https://www.cun.es/diccionario-medico/terminos/fagolisosoma) (citado en la pág. [2\)](#page-15-1).
- <span id="page-63-6"></span>[8] María Besteiros. Leishmaniosis en perros - síntomas, tratamiento y contagio, junio de 2020. url: [https : / / www . expertoanimal . com / leishmaniosis - en - perros](https://www.expertoanimal.com/leishmaniosis-en-perros-sintomas-tratamiento-y-contagio-24141.html)  [sintomas-tratamiento-y-contagio-24141.html](https://www.expertoanimal.com/leishmaniosis-en-perros-sintomas-tratamiento-y-contagio-24141.html) (citado en la pág. [2\)](#page-15-1).
- <span id="page-63-8"></span>[9] P Kaye. Immune responses to leishmania: what's new, agosto de 2019. url: [https:](https://www.youtube.com/watch?v=HccSFeQOEPE) [//www.youtube.com/watch?v=HccSFeQOEPE](https://www.youtube.com/watch?v=HccSFeQOEPE) (citado en la pág. [3\)](#page-16-0).
- <span id="page-63-9"></span>[10] Amit Awasthi, Ram Kumar Mathur y Bhaskar Saha. Immune response to leishmania infection. Indian Journal of Medical Research, 119:238-258, 2004 (citado en las págs. [3,](#page-16-0) [5\)](#page-18-0).
- <span id="page-63-10"></span>[11] Matteo Rossi y Nicolas Fasel. How to master the host immune system? leishmania parasites have the solutions! International immunology, 30(3):103-111, 2018 (citado en las págs. [4,](#page-17-1) [5\)](#page-18-0).
- <span id="page-63-11"></span>[12] Y Belkaid, S Mendez, R Lira, N Kadambi, G Milon y D Sacks. A Natural Model of Leishmania major Infection Reveals a Prolonged "Silent" Phase of Parasite Amplification in the Skin Before the Onset of Lesion Formation and Immunity. The Journal

of Immunology, 165(2):969-977, 2000. issn: 0022-1767 (citado en las págs. [6](#page-19-0)[-8,](#page-21-1) [11,](#page-24-2) [14,](#page-27-1) [28-](#page-41-1)[30,](#page-43-1) [32,](#page-45-2) [33\)](#page-46-0).

- <span id="page-64-2"></span>[13] Ephraim Agyingi y Tamas Wiandt. Analysis of a model of leishmaniasis with multiple time lags in all populations. *Mathematical and Computational Applications*,  $24(2)$ , 2019. ISSN: 2297-8747. DOI: [10.3390/mca24020063](https://doi.org/10.3390/mca24020063). URL: [https://www.mdpi.com/](https://www.mdpi.com/2297-8747/24/2/63) [2297-8747/24/2/63](https://www.mdpi.com/2297-8747/24/2/63) (citado en la pág. [8\)](#page-21-1).
- <span id="page-64-3"></span>[14] Lourdes Esteva, Cristobal Vargas y Cruz Vargas de León. The role of asymptomatics and dogs on leishmaniasis propagation. Mathematical Biosciences, 293:46-55, 2017. issn: 0025-5564. doi: [https://doi.org/10.1016/j.mbs.2017.08.006](https://doi.org/https://doi.org/10.1016/j.mbs.2017.08.006). url: <https://www.sciencedirect.com/science/article/pii/S0025556417304662> (citado en la pág. [8\)](#page-21-1).
- <span id="page-64-0"></span>[15] Lourdes Esteva, Cristobal Vargas y Cruz Vargas de León. A model for leshmaniasias disease transmission considering asymptomatics and reservoirs. International Conference on Computational and Mathematical Methods in Science and Engineering, 2016 (citado en las págs. [8-](#page-21-1)[10\)](#page-23-1).
- <span id="page-64-4"></span>[16] Milena S Bazila y Anna LO Soares. Dinâmica de propagaçao da leishmaniose visceral, 2020 (citado en la pág. [8\)](#page-21-1).
- <span id="page-64-5"></span>[17] Daniela Olivera Mesa, Juan Manuel Cordovez y Camila González. Modelo matemático de transmisión de Leishmaniasis Cutánea Americana en Colombia. Tesis de maestría, Maestría en Ciencias Biológicas, 2017 (citado en la pág. [8\)](#page-21-1).
- <span id="page-64-6"></span>[18] Ephraim O Agyingi, David S Ross y Karthik Bathena. A model of the transmission dynamics of leishmaniasis. Journal of Biological Systems, 19(02):237-250, 2011 (citado en la pág. [8\)](#page-21-1).
- <span id="page-64-7"></span>[19] Henrique Assis Lopes de Ribeiro, Tatiani Uceli Maioli, Leandro Martins de Freitas, Paolo Tieri y Filippo Castiglione. A mathematical model of murine macrophage infected with leishmania sp. En 2018 IEEE International Conference on Bioinformatics and Biomedicine (BIBM), páginas 1425-1430. IEEE, 2018 (citado en la pág. [11\)](#page-24-2).
- <span id="page-64-1"></span>[20] Dibyendu Biswas, Priti Kumar Roy, Xue-Zhi Li, F Al Basir y Joydeep Pal. Role of macrophage in the disease dynamics of cutaneous leishmaniasis: a delay induced mathematical study. *Commun. Math. Biol. Neurosci.*, **2016**:Article-ID, 2016 (citado en las págs. [11,](#page-24-2) [12\)](#page-25-1).
- <span id="page-64-8"></span>[21] Nourridine Siewe, Abdul-Aziz Yakubu, Abhay R Satoskar y Avner Friedman. Immune response to infection by leishmania: a mathematical model. Mathematical Biosciences, 276:28-43, 2016. ISSN: 0025-5564. DOI: https://doi.org/10.1016/j.mbs. [2016.02.015](https://doi.org/https://doi.org/10.1016/j.mbs.2016.02.015). url: [http://www.sciencedirect.com/science/article/pii/](http://www.sciencedirect.com/science/article/pii/S0025556416000468) [S0025556416000468](http://www.sciencedirect.com/science/article/pii/S0025556416000468) (citado en la pág. [11\)](#page-24-2).
- <span id="page-64-9"></span>[22] Garrett M. Dancik, Douglas E. Jones y Karin S. Dorman. Parameter estimation and sensitivity analysis in an agent-based model of Leishmania major infection. Journal of Theoretical Biology, 2010. issn: 00225193. doi: [10.1016/j.jtbi.2009.10.007](https://doi.org/10.1016/j.jtbi.2009.10.007) (citado en las págs. [11,](#page-24-2) [14,](#page-27-1) [28\)](#page-41-1).
- <span id="page-64-10"></span>[23] Lili Tao y Tiffany A Reese. Making mouse models that reflect human immune responses. Trends in immunology, 38(3):181-193, 2017 (citado en la pág. [11\)](#page-24-2).
- <span id="page-65-0"></span>[24] Henrique A.L. Ribeiro, Tatiani U. Maioli, Leandro M. de Freitas, Paolo Tieri y Filippo Castiglione. Modeling immune response to Leishmania species indicates adenosine as an important inhibitor of Th-cell activation. Frontiers in Cellular and Infection *Microbiology*, 2017. ISSN: 22352988. DOI: [10.3389/fcimb.2017.00309](https://doi.org/10.3389/fcimb.2017.00309) (citado en la pág. [14\)](#page-27-1).
- <span id="page-65-1"></span>[25] Stephen Wolfram. Statistical mechanics of cellular automata. Reviews of modern physics, 55(3):601, 1983 (citado en las págs. [15,](#page-28-2) [16\)](#page-29-1).
- <span id="page-65-2"></span>[26] Francesco Berto y Jacopo Tagliabue. Cellular Automata. En Edward N. Zalta, edición, The Stanford Encyclopedia of Philosophy. Metaphysics Research Lab, Stanford University, spring 2021 edición, 2021 (citado en la pág. [15\)](#page-28-2).
- <span id="page-65-3"></span>[27] Jean-Paul Allouche, Maurice Courbage, Joseph P.S. Kung y Gencho Skordev. Cellular automata. En Robert A. Meyers, edición, Encyclopedia of Physical Science and Technology (Third Edition), páginas 555-567. Academic Press, New York, third edition edición, 2003. ISBN: 978-0-12-227410-7. DOI: [https://doi.org/10.1016/B0-](https://doi.org/https://doi.org/10.1016/B0-12-227410-5/00091-0) [12 - 227410 - 5 / 00091 - 0](https://doi.org/https://doi.org/10.1016/B0-12-227410-5/00091-0). url: [https : / / www . sciencedirect . com / science /](https://www.sciencedirect.com/science/article/pii/B0122274105000910) [article/pii/B0122274105000910](https://www.sciencedirect.com/science/article/pii/B0122274105000910) (citado en la pág. [18\)](#page-31-1).
- <span id="page-65-4"></span>[28] James M Greenberg y Stuart P Hastings. Spatial patterns for discrete models of diffusion in excitable media. SIAM Journal on Applied Mathematics, 34(3):515-523, 1978 (citado en la pág. [18\)](#page-31-1).
- <span id="page-65-5"></span>[29] Uri Wilensky. NetLogo. Informe técnico, Center for Connected Learning y ComputerBased Modeling, Northwestern University, Evanston, IL, 1999. URL: [http://ccl.](http://ccl.northwestern.edu/netlogo/) [northwestern.edu/netlogo/](http://ccl.northwestern.edu/netlogo/) (citado en las págs. [19,](#page-32-2) [22\)](#page-35-1).
- <span id="page-65-6"></span>[30] Uri Wilensky. NetLogo B-Z Reaction model. Informe técnico, Center for Connected Learning y Computer-Based Modeling, Northwestern University, Evanston, IL, 2003. url: <http://ccl.northwestern.edu/netlogo/models/B-ZReaction> (citado en la pág. [20\)](#page-33-2).
- <span id="page-65-7"></span>[31] Reinhard Laubenbacher, Franziska Hinkelmann y Matt Oremland. Chapter 5 agent-based models and optimal control in biology: a discrete approach. En Raina Robeva y Terrell L. Hodge, edición, Mathematical Concepts and Methods in Modern Biology, páginas 143-178. Academic Press, Boston, 2013. isbn: 978-0-12-415780-4. doi: [https://doi.org/10.1016/B978-0-12-415780-4.00005-3](https://doi.org/https://doi.org/10.1016/B978-0-12-415780-4.00005-3). url: [https://](https://www.sciencedirect.com/science/article/pii/B9780124157804000053) [www.sciencedirect.com/science/article/pii/B9780124157804000053](https://www.sciencedirect.com/science/article/pii/B9780124157804000053) (citado en la pág. [20\)](#page-33-2).
- <span id="page-65-8"></span>[32] Tim Gooding. Agent-based model history and development. En Economics for a Fairer Society: Going Back to Basics using Agent-Based Models. Springer International Publishing, Cham, 2019, páginas 25-36. isbn: 978-3-030-17020-2. doi: [10.1007/978-](https://doi.org/10.1007/978-3-030-17020-2_4) [3- 030- 17020- 2\\_4](https://doi.org/10.1007/978-3-030-17020-2_4). url: [https://doi.org/10.1007/978- 3- 030- 17020- 2\\_4](https://doi.org/10.1007/978-3-030-17020-2_4) (citado en la pág. [21\)](#page-34-0).
- <span id="page-65-9"></span>[33] Un modelo basado en agentes para el análisis de la segregación espacial urbana. Revista de geografía Norte Grande (citado en la pág. [21\)](#page-34-0).
- <span id="page-65-10"></span>[34] Uri Wilensky. NetLogo Segregation model. Informe técnico, Center for Connected Learning y Computer-Based Modeling, Northwestern University, Evanston, IL, 1997.

url: <http://ccl.northwestern.edu/netlogo/models/Segregation> (citado en la pág. [21\)](#page-34-0).

- <span id="page-66-0"></span>[35] Nicolás Goles Domic, Eric Goles y Sergio Rica. Dynamics and complexity of the schelling segregation model. *Physical Review E*,  $83(5):056111, 2011$  (citado en la pág. [21\)](#page-34-0).
- <span id="page-66-1"></span>[36] Antonio Benítez. Autómatas jugando al dilema del prisionero iterado. Revista de Filosofía, 43(2):223, 2018 (citado en la pág. [21\)](#page-34-0).
- <span id="page-66-2"></span>[37] Craig W Reynolds. Flocks, herds and schools: a distributed behavioral model. En Proceedings of the 14th annual conference on Computer graphics and interactive techniques, páginas 25-34, 1987 (citado en las págs. [21,](#page-34-0) [23\)](#page-36-0).
- <span id="page-66-3"></span>[38] J. Li y U. Wilensky. NetLogo Sugarscape 1 Immediate Growback model. Informe técnico, Center for Connected Learning y Computer-Based Modeling, Northwestern University, Evanston, IL, 2009. url: [http://ccl.northwestern.edu/netlogo/](http://ccl.northwestern.edu/netlogo/models/Sugarscape1ImmediateGrowback) [models/Sugarscape1ImmediateGrowback](http://ccl.northwestern.edu/netlogo/models/Sugarscape1ImmediateGrowback) (citado en la pág. [22\)](#page-35-1).
- <span id="page-66-4"></span>[39] Amy H Auchincloss y Leandro Martin Totaro Garcia. Brief introductory guide to agent-based modeling and an illustration from urban health research. Cadernos de saude publica, 31:65-78, 2015 (citado en la pág. [22\)](#page-35-1).
- <span id="page-66-5"></span>[40] Uri Wilensky. NetLogo Flocking model. Informe técnico, Center for Connected Learning y Computer-Based Modeling, Northwestern University, Evanston, IL, 1998. url: <http://ccl.northwestern.edu/netlogo/models/Flocking> (citado en las págs. [23,](#page-36-0) [24\)](#page-37-3).
- <span id="page-66-6"></span>[41] Ju-Sung Lee, Tatiana Filatova, Arika Ligmann-Zielinska, Behrooz Hassani-Mahmooei, Forrest Stonedahl, Iris Lorscheid, Alexey Voinov, J Gareth Polhill, Zhanli Sun y Dawn C Parker. The complexities of agent-based modeling output analysis. Journal of Artificial Societies and Social Simulation, 18(4), 2015 (citado en las págs. [24-](#page-37-3)[27\)](#page-40-1).
- <span id="page-66-7"></span>[42] Yasutaka Miyachi, Kyoichiro Tsuchiya, Kumiko Shiba, Kentaro Mori, Chikara Komiya, Naomi Ogasawara y Yoshihiro Ogawa. A reduced m1-like/m2-like ratio of macrophages in healthy adipose tissue expansion during sglt2 inhibition. Scientific reports, 8(1):1-13, 2018 (citado en la pág. [30\)](#page-43-1).
- <span id="page-66-8"></span>[43] Junfeng Zhang, Yi Lin, Chunlei Li, Xiaomei Zhang, Lin Cheng, Lei Dai, Youcui Wang, Fangfang Wang, Gang Shi, Yiming Li y col. Il-35 decelerates the inflammatory process by regulating inflammatory cytokine secretion and  $m/m2$  macrophage ratio in psoriasis. The Journal of Immunology, 197(6):2131-2144, 2016 (citado en la pág. [30\)](#page-43-1).
- <span id="page-66-9"></span>[44] C. S. Holling. Some characteristics of simple types of predation and parasitism. The *Canadian Entomologist*,  $91(7)$ :385-398, 1959. DOI: [10.4039/Ent91385-7](https://doi.org/10.4039/Ent91385-7) (citado en la pág. [31\)](#page-44-2).
- <span id="page-66-10"></span>[45] Professor Moorcroft y Petteri Aimonen. File:functionalresponsesgraph.svg, septiembre de 2009. url: [https://en.wikipedia.org/wiki/File:FunctionalResponsesG](https://en.wikipedia.org/wiki/File:FunctionalResponsesGraph.svg)raph. [svg](https://en.wikipedia.org/wiki/File:FunctionalResponsesGraph.svg) (citado en la pág. [31\)](#page-44-2).
- <span id="page-66-11"></span>[46] JHP Dawes y MO Souza. A derivation of holling's type i, ii and iii functional responses in predator–prey systems. Journal of theoretical biology, 327:11-22, 2013 (citado en la pág. [31\)](#page-44-2).
- <span id="page-67-0"></span>[47] Diana Balmaseda V. Csv files. [https://github.com/dbalmaseda/thesis\\_csv.git](https://github.com/dbalmaseda/thesis_csv.git), 2021 (citado en la pág. [32\)](#page-45-2).
- <span id="page-67-1"></span>[48] Ali Roghanian. Células dendríticas. url: [https : / / www . immunology . org / es /](https://www.immunology.org/es/public-information/bitesized-immunology/cells/c%5C%C3%5C%A9lulas-dendr%5C%C3%5C%ADticas) public - information/bitesized - immunology/cells/c%5C%C3%5C%A9lulas [dendr%5C%C3%5C%ADticas](https://www.immunology.org/es/public-information/bitesized-immunology/cells/c%5C%C3%5C%A9lulas-dendr%5C%C3%5C%ADticas) (citado en la pág. [48\)](#page-61-1).
- <span id="page-67-2"></span>[49] José Ignacio Saldana. Macrophages. url: [https : / / www . immunology . org / es /](https://www.immunology.org/es/public-information/bitesized-immunology/cells/macr%5C%C3%5C%B3fagos) [public-information/bitesized-immunology/cells/macr%5C%C3%5C%B3fagos](https://www.immunology.org/es/public-information/bitesized-immunology/cells/macr%5C%C3%5C%B3fagos) (citado en la pág. [48\)](#page-61-1).
- <span id="page-67-3"></span>[50] Matthias Eberl y Martin Davey. Neutrófilos. url: [https : / / www . immunology .](https://www.immunology.org/es/public-information/bitesized-immunology/cells/neut%5C%C3%5C%B3filos) [org/es/public-information/bitesized-immunology/cells/neut%5C%C3%5C%](https://www.immunology.org/es/public-information/bitesized-immunology/cells/neut%5C%C3%5C%B3filos) [B3filos](https://www.immunology.org/es/public-information/bitesized-immunology/cells/neut%5C%C3%5C%B3filos) (citado en la pág. [48\)](#page-61-1).
- <span id="page-67-4"></span>[51] Enrique Iáñez Pareja. Curso de inmunologa general: 14. citoquinas, 1999. url: [https://www.ugr.es/~eianez/inmuno/cap\\_14.htm](https://www.ugr.es/~eianez/inmuno/cap_14.htm) (citado en la pág. [48\)](#page-61-1).
- <span id="page-67-5"></span>[52] David Bernardo. Breve diccionario de inmunología, noviembre de 2020. url: [https:](https://www.dciencia.es/breve-diccionario-de-inmunologia/) [//www.dciencia.es/breve-diccionario-de-inmunologia/](https://www.dciencia.es/breve-diccionario-de-inmunologia/) (citado en la pág. [49\)](#page-62-0).
- <span id="page-67-6"></span>[53] Louise Bell. Cd4+ t cells. URL: https://www.immunology.org/es/public[information / bitesized - immunology / cells / c % 5C % C3 % 5C % A9lulas - t - cd4](https://www.immunology.org/es/public-information/bitesized-immunology/cells/c%5C%C3%5C%A9lulas-t-cd4) (citado en la pág. [49\)](#page-62-0).
- <span id="page-67-7"></span>[54] Erika Wissinger. Cd8+ t cells. url: [https://www.immunology.org/es/public](https://www.immunology.org/es/public-information/bitesized-immunology/cells/c%5C%C3%5C%A9lulas-t-cd8)[information / bitesized - immunology / cells / c % 5C % C3 % 5C % A9lulas - t - cd8](https://www.immunology.org/es/public-information/bitesized-immunology/cells/c%5C%C3%5C%A9lulas-t-cd8) (citado en la pág. [49\)](#page-62-0).
- <span id="page-67-8"></span>[55] Salvador Resino. Glosario de inmunología, octubre de 2020. URL: [https://epidemiolo](https://epidemiologiamolecular.com/glosario-inmunologia/#_-I-)giamolecula [com/glosario-inmunologia/#\\_-I-](https://epidemiologiamolecular.com/glosario-inmunologia/#_-I-) (citado en la pág. [49\)](#page-62-0).

## Índice alfabético

<span id="page-68-0"></span>Agentes Modelos basados en , [20](#page-33-2) Autómatas celulares, [15](#page-28-2)

Ecuaciones, [11](#page-24-2)

en compartimentos Modelos, [8](#page-21-1)

Gaussiano Proceso, [14](#page-27-1)

Diferenciales Ordinarias